## *BAB IV*

# *MODEL SIMl LASI OPERASI ANTARA LOADER DENGAN TRIK*

## *4.1 Karakteristik Operasi*

Pada operasi antara loader dengan truk dilakukan dengan loader bergerak mengikuti bentuk huruf V seperti terlihat padagambar 4.1 berikut ini.

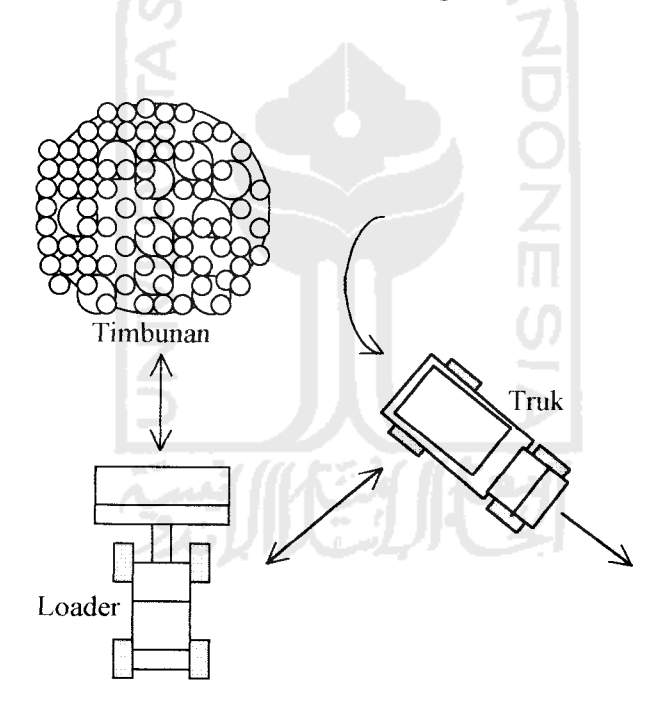

Gambar 4.1 Skema operasi pemuatan loader ke truk bentuk huruf V

Cara pemuatan bentuk V ini lebih efisien dibanding cara pemuatan melintang (gambar 4.2), karena pada cara pemuatan melintang loader perlu membelok untuk memuati truk sehingga waktu tetapnya lebih besar daripada cara pemuatan bentuk V.

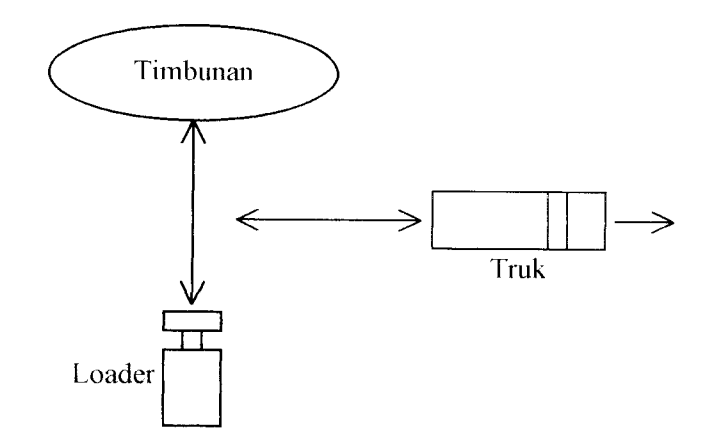

Gambar 4.2 Skema operasi pemuatan loader ke truk bentuk melintang

Siklus loader terdiri dari: menuju timbunan, mengisi bucket, mundur dan mendekati truk, menumpahkan muatan, dan mundur menjauhi truk. Sedangkan siklus truk dapat dibagi dalam 8 bagian, yaitu: saat dimuati, mengangkut muatan ke lokasi penumpahan, menunggu giliran melakukan penumpahan, mengambil posisi untuk melakukan penumpahan, melakukan penumpahan, perjalanan kembali ke lokasi pemuatan, menunggu giliran untuk dimuati, dan mendekati loader.

Model sistem operasi antara loader dengan truk dalam pekerjaan pemindahan tanah dapat dilihat pada gambar 4.3 di bawah ini.

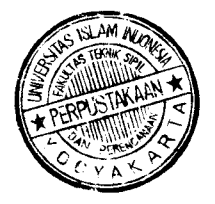

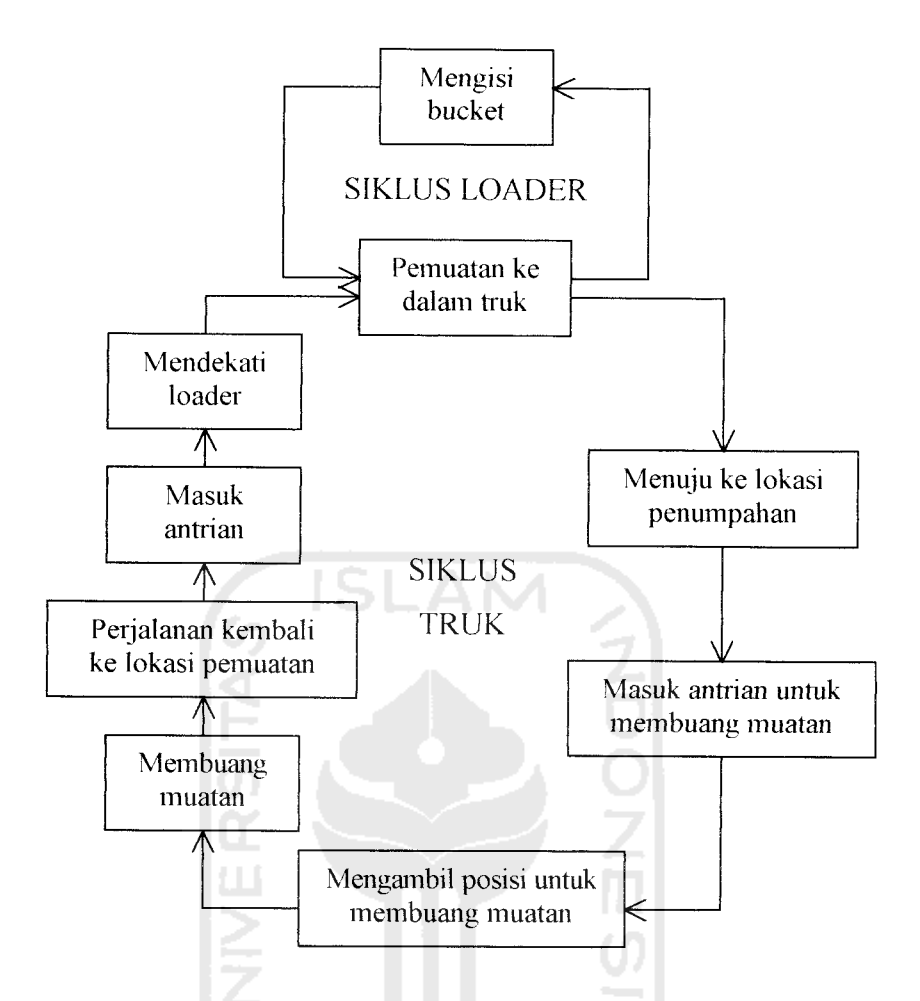

Gambar 4.3 Skema model sistem operasi antara loader dengan truk

Loader melakukan beberapa kali siklus pemuatan untuk dapat memuati truk sampai penuh. Waktu yang diperlukan untuk itu disebut waktu pelayanan. Hubungan antara loader dengan truk terjadi pada saat pemuatan, dimana waktu pelayanan loader sama dengan waktu pemuatan truk. Untuk mempelajari perilaku loader, ditinjau waktu pelayanan dan waktu untuk menunggu truk yang akan dilayani.

Karena masing-masing waktu siklus bervariasi, maka dapat terjadi pada suatu saat loader menunggu truk yang dimuati atau truk menunggu giliran loader yang sedang melayani truk terdahulu. Bila terjadi keadaan di atas berarti sebagian waktu operasi alat-alat tersebut terbuang untuk menunggu alat yang lain.

## *4.2 Batasan Suatu Operasi*

Simulasi dilakukan sesuai dengan keadaan operasi yang sebenamya dengan mengikuti pergerakan tanah yang dipindahkan. Proses dimulai dengan menganggap seluruh alat berada pada lokasi pemuatan pada awal simulasi. Tanah dimuat oleh loader ke truk dan kemudian diangkut ke lokasi penumpahan.

Bila dilakukan lebih dari satu loader, maka loader-loader akan mulai beroperasi pada saat bersamaan dan masing-masing melayani sebuah truk. Operasi dimulai saat loader mulai melakukan pemuatan ke dalam truk. Keadaan yang terjadi diuraikan sebagai berikut:

## *a. Lokasi pemuatan*

Loader melayani truk dengan melakukan beberapa kali siklus pengisian bucketnya. Waktu pelayanan diasumsikan mengikuti distribusi berbentuk eksponensial (Peurifoy, 1988). Waktu pelayanan loader dihitung mulai dari loader melakukan pengisian bucket pertama kali hingga truk bergerak meninggalkan loader.

Bila pemuatan dilakukan beberapa loader pada saat bersamaan, maka truk meninggalkan lokasi pemuatan dapat tidak sesuai dengan urutan dalam antrian. Setelah truk meninggalkan loader, maka truk berikut dalam antrian bergerak mendekati loader dengan waktu tertentu yang diasumsikan berdistribusi seragam (Peurifoy, 1988). Bila tidak ada truk berikutnya, maka loader harus menunggu kedatangan truk.

## *b. Perjalanan menuju lokasi penumpahan*

Truk menuju lokasi penumpahan dengan urutan sesuai dengan selesainya dimuati oleh loader. Waktu tempuh dihitung mulai dari truk bergerak meninggalkan loader sampai memasuki titik tertentu di lokasi penumpahan. Waktu tempuh diasumsikan mengikuti distribusi eksponensial (Peurifoy, 1988).

Selama perjalanan menuju lokasi penumpahan, truk tidak boleh saling mendahului.

# *c. Lokasi penumpahan*

Pada lokasi penumpahan, kapasitas **dump site** menentukan jumlah truk yang dapat melakukan penumpahan muatan dalam waktu yang bersamaan. Bila kapasitas **dump site** masih dapat menampung, maka truk dapat langsung melakukan penumpahan. Bila kapasitas **dump site** tidak mencukupi, maka truk menunggu giliran antrian.

Waktu mengambil posisi untuk menumpahkan muatan, dihitung mulai truk keluar dari antrian sampai truk siap untuk menumpahkan muatan. Waktu mengambil posisi diasumsikan mengikuti distribusi seragam (Peurifoy, 1988). Waktu penumpahan dihitung dari saat truk siap untuk menumpahkan muatan sampai truk bergerak meninggalkan timbunan. Waktu penumpahan diasumsikan mengikuti distribusi eksponensial (Peurifoy, 1988).

## *d. Perjalanan kembali ke lokasi pemuatan*

Truk meninggalkan lokasi penumpahan sesuai dengan urutan selesainya menumpahkan muatan. Waktu tempuh perjalanan kembali ditentukan mulai truk bergerak meninggalkan timbunan sampai pada titik tertentu di lokasi pemuatan. Waktu tempuh ini diasumsikan mengikuti bentuk distribusi eksponensial (Peurifoy, 1988).

Setibanya di lokasi pemuatan, bila terdapat loader yang menunggu, maka truk langsung mendekati loader untuk mendapatkan pelayanan. Bila seluruh loader sedang bekerja melayani truk terdahulu, maka truk yang baru tiba menunggu giliran dalam antrian.

**ISLAM** 

## e. *Muatan*

Setiap truk yang meninggalkan lokasi pemuatan dilakukan penimbangan, sehingga berat muatannya diketahui. Atau dari kapasitas baknya yang terisi penuh, dapat diketahui volume muatannya. Muatan ini merupakan produksi kombinasi alat untuk satu siklus. Muatan diasumsikan dapat diwakili dengan bentuk distribusi normal (Peurifoy, 1988).

#### *f. Antrian*

Truk yang mengantri mendapat nomor urut berdasarkan kedatangannya. Agar metode pelayanan loader dapat mengikuti prinsip "pertama datang, pertama dilayani", maka truk yang paling lama menunggu mendapat giliran terlebih dahulu.

Bila loader yang digunakan untuk melayani sejumlah truk hanya 1 (satu), maka bentuk antrian truk berupa antrian satu baris seperti terlihat pada gambar 4.4 berikut:

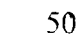

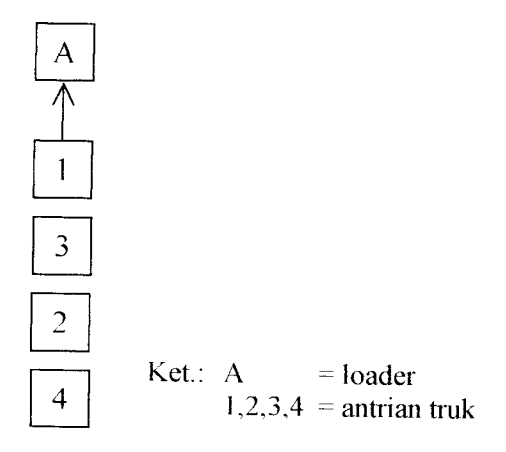

Gambar 4.4 Bagan antrian truk satu baris

Bila 2 unit loader yang digunakan untuk melayani sejumlah truk, maka bentuk antrian truk berupa antrian 2 baris seperti terlihat pada gambar 4.5 di bawah ini.

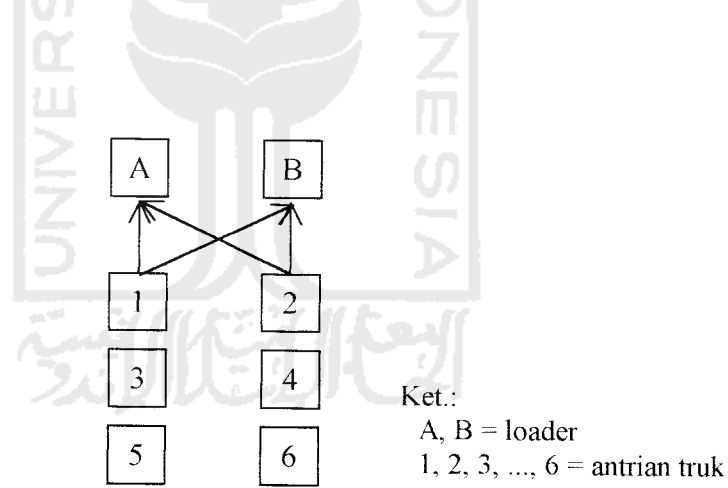

Gambar 4.5 Bagan antrian truk 2 baris

Bila 3 unit loader yang digunakan untuk melayani sejumlah truk, maka bentuk antrian truk berupa antrian 3 baris seperti terlihat pada gambar 4.6 di bawah ini.

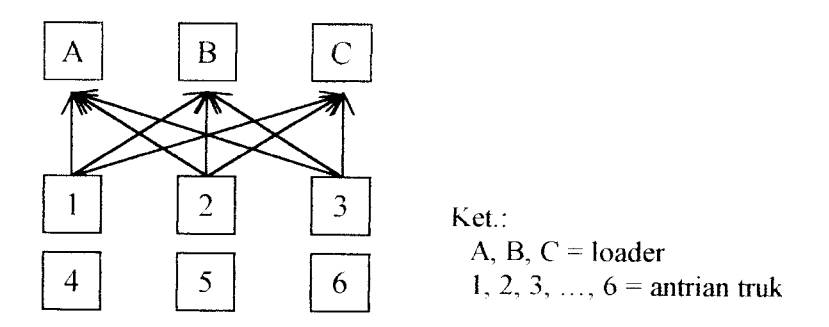

Gambar 4.6 Bagan antrian truk 3 baris

Bila 4 unit loader yang digunakan untuk melayani sejumlah truk, maka bentuk antrian truk berupa antrian 4 baris seperti terlihat pada gambar 4.7 di bawah ini.

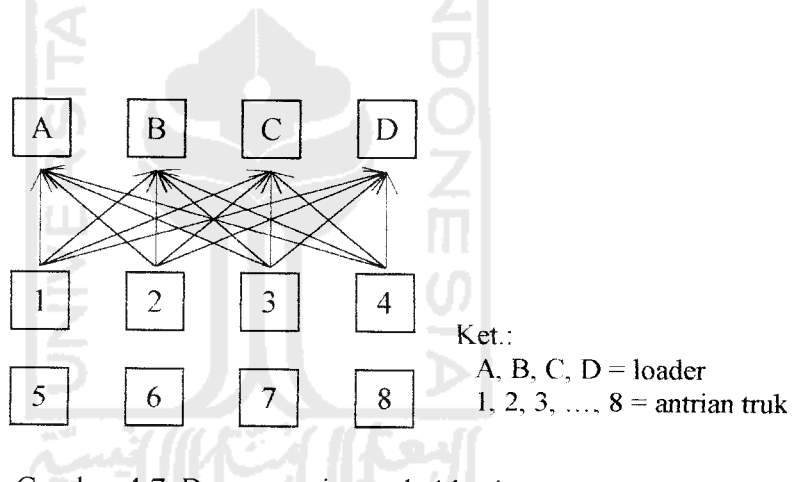

Gambar 4.7 Bagan antrian truk 4 baris

## *4.3 Model Operasi*

Operasi kombinasi antara loader dan truk ini merupakan operasi yang berulang untuk periode tertentu dan terlebih dahulu dinyatakan ke dalam sebuah model untuk memudahkan penerjemahannya ke bahasa pemrograman. Model yang digunakan adalah model matematika/simbolik, yaitu model yang menggunakan simbol, humf dan angka untuk menggambarkan komponenkomponen sistemnya, dan hubungan antara komponen-komponen sistemnya dinyatakan dengan persamaan atau ketidaksamaan (Pilcher, 1976).

Persamaan-persamaan model matematika yang menyatakan hubungan antara bagian-bagian waktu siklus loader dengan truk di bawah ini dibuat berdasarkan rumus-rumus pada bab III melalui pendekatan logika, dan notasinotasinya dibuat berdasarkan singkatan Bahasa Inggrisnya.

#### *a. Truk*

Waktu satu siklus operasi truk dari persamaan 3.15 dapat dijabarkan dengan persamaan model matematika sebagai berikut:

Waktu satu siklus = 
$$
WLT_{ij} + ST_{ij} + LT_{ij} + HT_i +
$$
  
\n $WDT_{ik} + PT_i + DT_i + RT_i$   
\ndimana:  $i =$ nomor truk = 1, ..., m  
\n $m =$  jumlah truk yang beroperasi

 $j =$  nomor loader = 1, ..., *n* 

- 
- **n —**jumlah loader yang beroperasi

 $k =$  nomor lokasi penumpahan = 1, ...,  $h =$ 

**h** = jumlah lokasi penumpahan

 $WLT_{ij}$  = *Wait Load Time* = waktu truk nomor *i* menunggu pelayanan loader nomor *j* di lokasi pemuatan

$$
ST_{ij} = Spot Time = waktu truk nomor i untuk mendekati loader nomor j
$$

- $LT_{ij}$  = *Load Time* = waktu pemuatan truk nomor *i* oleh loader nomor *j*
- **HI) = Haul Time** = waktu angkut truk nomor / menuju lokasi penumpahan

$$
WDT_{ik} = Wait \; Dump \; Time = waktu \; true \; nonor \; i \; menunggu \; giliran
$$
  
melakukan penumpahan di lokasi penumpahan *k*

- $PT_i$  = *Position Time* = waktu truk nomor *i* mengambil posisi untuk menumpahkan muatan
- $DT_i$  = *Dump Time* = waktu truk nomor *i* menumpahkan muatan
- $RT_i$  = Return Time = waktu truk nomor *i* kembali ke lokasi pemuatan

Saat dimana truk selesai melakukan segmen-segmen operasinya dihitung sebagai berikut ini.

1. Saat truk selesai dimuati loader

$$
TFL_{i,f} = TAL_{i,f-1} + WLT_{ij} + LT_{ij}
$$
\n
$$
(4.2)
$$

dimana:  $f =$  siklus operasi ke-*f* dari truk

 $TFL_{i,f}$  = *Time Finish Loading* = jam truk nomor *i* selesai dimuati loader pada siklus operasi ke-/

- **TALjj-\ = Time Arrive Loadsite =** jam truk nomor / tiba kembali di lokasi pemuatan pada siklus ke-/-I
- 2. Saat truk tiba di lokasi penumpahan

$$
TAD_{i,f} = TFL_{i,f} + HT_i \tag{4.3}
$$

dimana:  $TAD_{if}$  = Time Arrive Dumpsite = jam truk nomor *i* tiba di lokasi penumpahan pada siklus operasi ke-/

3. Saat truk selesai menumpahkan muatan

$$
TFD_{i,f} = TAD_{i,f} + WDT_{ik} + PT_i + DT_i \tag{4.4}
$$

dimana:  $TFD_{if}$  = Time Finish Dumping = jam truk nomor *i* selesai menumpah-

kan muatan pada siklus operasi ke- $f$ 

4. Saat truk tiba kembali di lokasi pemuatan

$$
TAL_{\text{i,f}} = TFD_{\text{i,f}} + RT_{\text{i}} \tag{4.5}
$$

dimana: **TAL,,,** - **Time Arrive Loadsite** = jam truk nomor / tiba kembali di lokasi pemuatan pada siklus operasi ke-/

#### *b. Loader*

Dengan menggunakan rumus 3.13 yang merupakan persamaan waktu siklus loader untuk cara pemuatan bentuk V, persamaan model matematika saat dimana loader selesai melakukan siklus operasinya dapat dijabarkan sebagai berikut:

$$
TI_{j,g} = TL_{j,g-1} + LST_{ji} + IL_{ji}
$$
 (4.6)

dimana:  $j =$  nomor loader = 1, ..., n

- $n =$  jumlah loader yang beroperasi
- **g** = siklus operasi **ke-g** dari loader
- $TL_{i,g}$  = Time Loader = jam operasi loader nomor *j* selesai melakukan siklus operasinya yang ke- $g$
- $TL_{j,g-1}$  = *Time Loader* = jam operasi loader nomor *j* selesai melakukan siklus operasinya yang ke-g-1
- $LST_{ji}$  = *Loader Service Time* = waktu pelayanan loader nomor *j* kepada truk nomor i
- $I\!I_{ji}$  **=** *Idle Loader* = waktu loader nomor *i* menunggu truk nomor *i*

## *c. Model sistem operasi kombinasi antara loader dengan truk*

Persamaan-persamaan model sistem operasi kombinasi antara loader dengan truk berikut ini dibuat dengan menganggap bahwa pada awal proses operasi seluruh alat berada padalokasi pemuatan dan jam simulasi (7'= **Time** = 0).

Bila dilakukan lebih dari satu loader, maka loader-loader akan mulai beroperasi pada saat bersamaan dan masing-masing melayani sebuah truk, sehingga:

| $TAL_{i,f} = 0;$ | $TFL_{i,f} = 0;$ | $TAD_{i,f} = 0;$ |
|------------------|------------------|------------------|
| $TFD_{i,f} = 0;$ | $TL_{j,g} = 0;$  | $L_{ji} = 0;$    |
| $NSA_k = 0;$     | $WLT_{ij} = 0;$  | $WDT_{ik} = 0;$  |
| $TWLT_i = 0;$    | $TWDT_i = 0;$    | $TQM_i = 0$      |

dimana:  $NSA_k$  = Number Site Available = jam lokasi penumpahan ke-k dapat digunakan oleh truk berikutnya

> **TWL1) = Total Wait Load Time** = jumlah waktu tunggu truk nomor /' di lokasi  $p$ emuatan untuk mendapatkan pelayanan loader  $=\sum_{i=1}^{n} WLT_{n}$

> **TWDT,= Total Wait Dump Time =** jumlah waktu tunggu truk nomor / di

*7=1*

lokasi penumpahan = 
$$
\sum_{j=1}^{n} WDT_{ik}
$$

- **TQM,** = **Total Quantity Material** = jumlah tanah yang dipindahkan oleh  $\frac{1}{2}$  truk nomor *i* pada akhir operasi =  $\sum_{i=1}^{J} Q M_{i,f}$
- $QM_{i,f}$  = *Quantity Material* = jumlah tanah yang dipindahkan oleh truk nomor *i* pada siklus operasi ke- $f$

Pada operasi pertama,  $f = 1$ ,  $g = 1$ ,  $i = j$ .

$$
TFL_{i,f} = LT_{ij}, \qquad i = 1, ..., m \tag{4.7}
$$

$$
TL_{j,g} = LST_{ji}, \quad j = 1, ..., n
$$
\n(4.8)

$$
LT_{ij} = LST_{ji}
$$

Selama kapasitas untuk penumpahan masih mencukupi, maka beberapa truk dapat melakukan penumpahan secara bersamaan, dan sisa truk menunggu dalam antrian. Truk selesai menumpahkan muatan dihitung dengan persamaan (4.4) sebagai berikut:

$$
TFD_{i,f(L)} = TAD_{i,f(L)} + PT_{i(L)} + DT_{i(L)} + WDT_{ik(L)}
$$

$$
TFD_{i,j(l+1)} = TAD_{i,j(l+1)} + PT_{i(l+1)} + DT_{i(l+1)} + WDT_{ik(l+1)}
$$

dimana:  $i =$  nomor truk = 1, ..., n

 $L =$  nomor urut antrian truk = 1, ..., *n* 

Truk meninggalkan lokasi penumpahan berdasarkan waktu selesai penumpahan terkecil, *TFD<sub>if(L)</sub>*, dan tiba kembali di lokasi pemuatan dihitung dengan persamaan (4.5) sebagai berikut:

$$
TAL_{i,j(l)} = TFL_{i,j(l)} + RT_{i(l)}
$$
  

$$
TAL_{i,j(l+1)} = TFL_{i,j(l+1)} + RT_{i(l+1)}
$$

dimana:  $i = \text{nomor truk} = 1, ..., n$ 

 $L =$  nomor urut antrian truk = 1, ..., *n* 

Jumlah trip yang telah dilakukan, jumlah muatan, dan jumlah waktu tunggu truk dihitung dengan persamaan di bawah ini.

$$
TRIP_{i,j(L)} = TRIP_{i,j-1} + 1 \tag{4.13}
$$

$$
TQM_{i,f(L)} = TQM_{i,f-1} + QM_i \tag{4.14}
$$

dimana: TRIP = Trip = satu kali perjalanan truk pulang pergi dari lokasi pemuatan ke lokasi penumpahan

Syarat yang harus dipenuhi, yaitu:

$$
TAL_{i,f(L+1)} > TAL_{i,f(L)}
$$
\n
$$
(4.15)
$$

Operasi selanjutnya, yaitu saat terdapat loader yang telah selesai melayani truk pada operasi sebelumnya dan siap untuk melayani truk berikutnya. Truk yang paling lama menunggu mendapat pelayanan pertama. Bila tidak terdapat truk yang menunggu untuk dilayani, maka loader berhenti beroperasi dan menunggu sampai truk tiba kembali.

Selisih waktu antara jam kedatangan truk di lokasi pemuatan **(PAL,/)** dengan jam loader siap untuk melayani (TL<sub>Jg</sub>), yaitu:

$$
DIF2_{ij} = TAL_{i,j} - TL_{j,g}
$$
\n
$$
\sum_{i=1}^{n} PAL_{i,j} - TL_{j,g} \quad \text{S} \quad \text{S} \quad \
$$

 $j$  = nomor loader = 1, ..., *n* 

Bila  $DIP2_{ij} > 0$ , berarti loader nomor *j* menunggu truk nomor *i* selama  $DIP2_{ij}$ 

$$
IL_{ji} = DIF2_{ij}
$$
\n(4.17)  
\n
$$
TIL_{j,g} = TIL_{j,g-1} + IL_{ji}
$$
\n(4.18)

Bila  $DIF2_{ij}$  < 0, berarti truk nomor *i* menunggu loader nomor *j* selama - $DIF2_{ij}$ 

$$
WLT_{ij} = -DIP2_{ij} \tag{4.19}
$$

$$
TWLT_{i,f} = TWLT_{i,f-1} + WLT_{ij}
$$
\n(4.20)

Bila  $DIF2_{ij} = 0$ , berarti truk dan loader tidak saling menunggu.

Saat truk selesai dimuati loader, dihitung dengan rumus (4.2) sebagai berikut:

$$
TFL_{if} = TAL_{i,f-1} + WLT_{ij} + ST_{ij} + LT_{ij}
$$

Sedangkan jam operasi loader dihitung dengan persamaan (4.6) sebagai berikut:

$$
TL_{j,g} = TL_{j,g-1} + IL_{ji} + LST_{ji}
$$

Jam-jam segmen operasi truk yang lain dihitung dengan rumus yang sama seperti pada operasi pertama. Operasi berakhir bila jam operasi loader ( $T_{i,g}$ ) dan jam operasi truk tiba kembali ke lokasi pemuatan (TAD<sub>iJ</sub>) telah lebih besar dari lama operasi alat **(OT= Operation Time).**

$$
TL_{j,g} > OT \quad \text{dan} \quad TAD_{i,f} > OT \tag{4.21}
$$

Kemudian dapat dihitung harga-harga keluaran, yaitu:

• Waktu tunggu truk nomor *i* selama operasi  $(TWT_i = Total Wait Time)$ 

$$
TWT_i = TWLT_{i,f} + TWDT_{i,f} \tag{4.22}
$$

• Efisiensi operasi truk nomor  $i$  ( $ET_i = Efficiensi$   $True k$ )

$$
ET_i = (OT - TAL_{ij} + TWT_i) / OT
$$
\n(4.23)

• Efisiensi operasi loader nomor  $j$  ( $EI_j = Efficiensi$  *Loader*)

$$
EL_j = (OT - TL_{j,g} + TH_{j,g}) / OT
$$
 (4.24)

• Waktu tunggu truk rata-rata (*TWT*<sub>AF</sub> = *Total Wait Time Average*)

$$
TWT_{AV} = \left(\sum_{i=1}^{m} TWT_i\right) / m \tag{4.25}
$$

Waktu tunggu loader rata-rata (777.,,, = **Total Idle Loader Average)**

$$
TIL_{A1'} = \left(\sum_{j=1}^{n} TIL_j\right) / n \tag{4.26}
$$

• Jumlah tripyang dilakukan oleh semua truk **(TTRIP = Total Tnj?)**

$$
TTRIP = \sum_{i=1}^{m} \text{TRIP}_i \tag{4.27}
$$

Jumlah total tanah yang dipindahkan selama waktu operasi alat **(TTQM= Total Total Quantity Material)**

$$
TTQM = \sum_{i=1}^{m} \text{TQM}_i \tag{4.28}
$$

Efisiensi rata-rata truk **(EFTir =Efficiency Truck Average)**  $\bullet$ 

$$
EFT_{A1'} = \left(\sum_{i=1}^{m} ET_i\right) / m \tag{4.29}
$$

Efisiensi rata-rata loader **(EL'LM= Efficiency Loader Average)**

$$
EFL_{\text{air}} = \left(\sum_{j=1}^{n} EL_j\right) / n \tag{4.30}
$$

● Biaya satuan pekerjaan (*UCOST* = *Unit Cost*)

$$
UCOST = \frac{(OT \times (m \times COT + n \times COL))}{TTQM}
$$
 (4.31)

dimana:  $COT = Cost of Truek = biaya sewa dan operasi 1 truk tiap jam$ 

$$
COL = Cost of Loader = biasa sewa dan operasi 1 loader tiap jam
$$

#### *4.4 Algoritma Simulasi*

Untuk memudahkan penerjemahan model simulasi operasi antara loader dengan truk tersebut di atas ke dalam bahasa pemrograman, maka sebelumnya dibuat urutan langkah-langkah logis penyelesaiannya yang disusun secara sistematis terlebih dahulu. Urutan langkah-langkah im disebut dengan algoritma simulasi (Munir, 2000).

Awal simulasi adalah dengan mengoperasikan seluruh loader pada saat bersamaan, dan didapat jam loader selesai melayani truk, jam truk tiba di lokasi penumpahan, jam truk selesai melakukan penumpahan, jam truk tiba kembali di lokasi pemuatan, dan jam dimana lokasi penumpahan selesai digunakan.

Perubahan waktu selama simulasi berdasarkan perubahan kejadian, jam loader selesai melayani truk (*TL<sub>Jg</sub>* = *FinishLoading*) dan jam truk tiba kembali di lokasi pemuatan **(TAL,j =ArrATLoadSite)** digunakan untuk menggerakkan jam simulasi.

Setiap alat mempunyai jam simulasi sebagai penunjuk waktu, dimana alat tersebut selesai melakukan suatu bagian operasinya. Jam simulasi alat bergerak, bila alat tersebut beroperasi, dan berhenti bergerak bila alat sedang menunggu.

Jam simulasi **(OT = Clock)** bergerak ke jam terkecil antara jam operasi loader (TI<sub>jg</sub> = ClockLoader) dengan jam truk tiba kembali di lokasi pemuatan **(TALjj = ArrATLoadSite),** dan kejadian yang timbul saat itu diketahui dengan membandingkan jam simulasi **(OT** = **Clock)** dengan jam simulasi setiap alat. Kejadian yang mungkin timbul, yaitu:

## *a. Loader ada yang selesai melakukan pemuatan*

Bila ada truk dalam antrian, maka loader langsung melayani truk berikut dalam antrian. Waktu tunggu truk selama dalam antrian dihitung. Bila tidak terdapat truk yang sedang menunggu untuk dimuati, maka loader menunggu.

#### *b. Ada truk datang dari lokasi penumpahan*

Bila ada loader yang menunggu atau telah selesai memuati truk yang terdahulu, maka truk ini langsung mendapatkan pelayanan. Loader yang paling lama menunggu mendapatkan giliran pertama. Waktu tunggu loader dihitung dari

saat truk terakhir meninggalkan loader tersebut hingga ada truk mendekat dan siap dilayani loader. Bila seluruh loader sedang beroperasi, maka truk menunggu dalam antrian.

Pada lokasi penumpahan, waktu tunggu truk dihitung mulai truk masuk dalam antrian sampai saat bergerak meninggalkan antrian untuk mengambil posisi, yang dianggap bersamaan dengan saat truk terdahulu bergerak meninggalkan timbunan.

Proses di atas berjalan sampai akhir operasi, yaitu lama operasi sama dengan jam simulasi **(OT** = **Clock).** Bila dalam suatu operasi jam operasi alat, yaitu jam loader selesai melayani truk atau jam truk tiba kembali di lokasi pemuatan melewati lama simulasi, maka alat tersebut tidak jadi dioperasikan.

Algoritma model simulasi operasi antara loader dan truk dalam pekerjaan pemindahan tanah yang berjarak tetap sebagai berikut ini, sedangkan bagan alir program SIM.EXE-nya dapat dilihat pada gambar 4.8.

# *Algoritma MODEL\_SlMULASl\_OPERASI\_LOADER\_DAN\_TRUK*

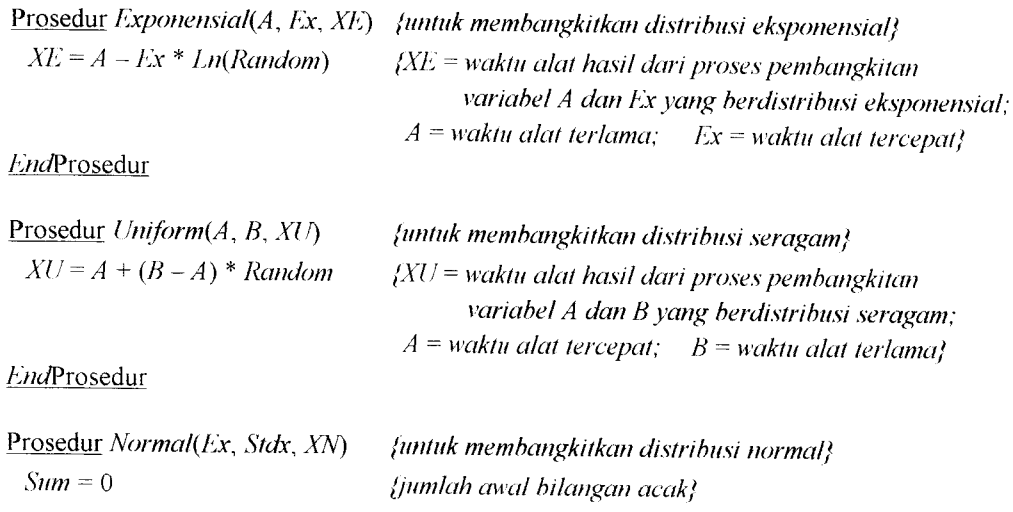

```
untuk I = 1 sampai 12 lakukan
 Sum = Sum + Random
enduntuk
XN = Stdx * (Sum - 6) + Ax (XN =muatan alat hasil dari proses pembangkitan
                                     variabel Exdan Stdx yang berdistribusi normal;
                               Ex = muatan truk ketika meninggalkan lot pemuatan;
                               Sldx =faktor muatan}
```
**J'JidProsedur**

**Prosedur** Ranking(Tempt, Counter) Untuk  $I = 1$  sampai ('ounter lakukan untuk./ = 1 sampai **Counter** lakukan  $\text{jika}$   $\text{Tempf}[I]$  >  $\text{Tempf}[J]$  maka **Temporary** = **Temp[/]**  $Tempt[I] = Tempt[J]$ **Tempt[.J] = Temporary endyikdi enduntuk endVntuk EndProsedur**

**(untuk menentukan prioritas truk yang beroperasi} (('ounter** =**penampungpenghilung jam simulasi}**

**(Iempi** =**penampung i>enampung-semenlaraj**

Prosedur **Rearrangefl'empt,** ("ounter) **(untuk mengatur kembali prioritas trukyang beroperasi}**

 $Jika$  *Counter*  $\geq 2$  maka untuk  $I = 2$  sampai Counter lakukan  $TempI[I-1] = TempI[I]$ **enthmluk**  $Tempr[Counter] = 0$ endJika Kalau tidak Jika Counter =  $1$  maka **Tempt[** 1] = **Tempt[2]**  $Tempt[2] = 0$ **endjika EndProsedur**

**(\*\*Program Utama\*\*}** Baca masukan **Truck** Baca masukan **Loader** Baca masukan **KapDumpSite** Baca masukan **CostOfl'ruck** Baca masukan **CostOfLoader** Baca masukan **Durasi**

 $SumEffTruckAv = 0$ **SumEffLoaderAv =** 0 **SumTQuantityHaul** = 0  $SumUnitCost = 0$ **Iterasi =** 100

**(jumlah truk} (jumlah loadi***'ei* **(jumlah kapasitas penumpahan} (biayasewadan operasi I truk} (biaya sewadanoperasi I loader} (lama operasi}**

**(jumlah efisiensi truk rata-rata} (jumlah efisiensiloaderrata-rata} (jumlah totalproduksi a/at} (jumlah biayasatuan produksi alat} (banyaknya iterasi}**

Untuk  $K = 1$  sampai *Iterasi* lakukan Tulis Simulasi ke = **K (\*\*Kondisi awal sebelum operasi simulasi dilakukan\*\*}** Untuk / = I sampai **Truck** lakukan  $TurnFor$ *Loading* $[I] = 0$  $TurnForHauling[ $I$ ] = 0$ **I'urnL'orReturning[T\ =** 0 **(giliran Iruk no. Ikembali ke lok. pemuatan}**  $UnitCost = 0$  $I$ *dleLoading* $[I] = 0$  $I$ dlel)umping[ $I$ ] = 0  $TI$ *dleLoading* $[I] = 0$  $TIdleDumping[T] = 0$  $I$ dle  $Truck/11 = 0$  $TripTruck[I] = 0$  $Finally, Loading[ $I$ ] = 0$  $Finallyumping[I] = 0$  $ArrAtLoadSite[I] = 0$  $ArrAtDumpSite[I] = 0$  $QuantityHall[T] = 0$  $TQuantityHau/[T] = 0$  $EffTruck[I] = 0$  $NextSiteAv[I] = 0$  $Temp1[I] = 0$  $Temp2[I] = 0$  $Temp3[I] = 0$ **(giliran truk no. I dimuati loader} (giliran truk no. I mengangkut muatan} (biayasatuan produksi alat} (waktu tunggu truk no. I untuk dimuati loader} (waktu tunggu Iruk no. I untuk melakukan penumpahan} (total waktu tunggu truk no. I untuk dimuati loader} (total waktu tunggu truk no. Iuntuk melakukan penumpahan} (total waktu lunggii Iruk no. 1} (jumlah perjalanan Iruk no. 1} (jam simulasi dimana truk no. Iselesai dimuati loader} (jam simulasi dimana Iruk no. Iselesai melakukan penumpahan} (jam simulasi dimana Iruk no. Ikembali ke lok. pemuatan} (jam simulasi dimana truk no. Isampai dilok. penumpahan} (jumlah muatan yangdiangkut iruk no. 1} (total jumlah muatan yangdiangkut truk no. 1} (efisiensi truk no. 1} (lokasif)enumpahan yang kosongyang dijumpai truk no. 1} (penampung sementara waktu truk no. I selama melakukan kegiatan di lokasi pemuatan} (penampung sementara waktu Iruk no. I selama melakukan kegiatan di lokasi penumpahan} (penampungsementara waktu truk no. I memasiiki anirian di lokasi** pemuatan}

#### EndUntuk

Untuk A = 1 sampai **Loader** lakukan

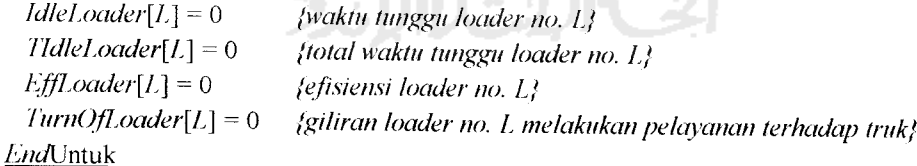

¶k٤¥ ¶k►<del>s</del>¶

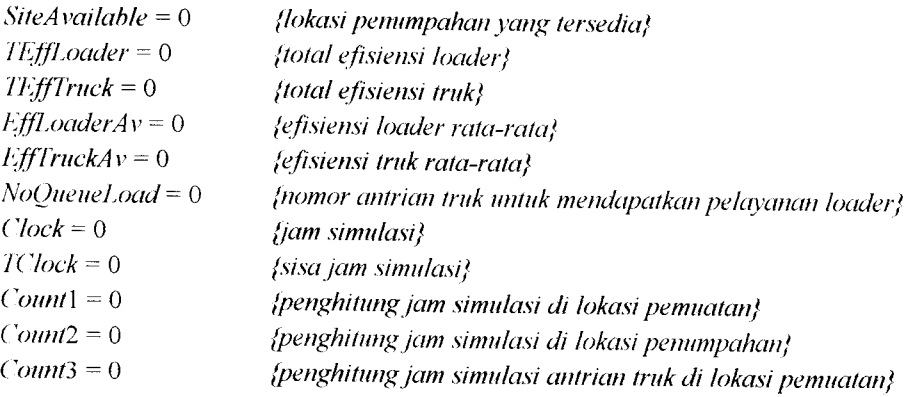

```
PrevHaulTime - 0 (waktu angkut truk ke lok. penumpahan sebelumnva}
                        I'revReturnIime =0 (waktu kembali Iruk ke lok. pemuatan sebelumnva}
 (**Mengoperasikan seluruh loader pada awal simulasi**}
 Untuk / = 1 sampai Loader lakukan
  i:xponensial{A, Ex, XLoad) (Xload =waktu pelayanan loader}
                                       ('lockLoader[I] =XLoad /("hckloader =jam simulasi loader no. 1}
  Temp1[I] = XLoadEinishLoading[l] = XLoad
  Count1 = Count1 + 1EndUntuk
Ranking(Temp1, Count1)Rem Truck =Truck - Loader (Remlruck =truk yang tersisa dalam antrian}
Jjka Remlruck < 0 maka Remlruck = 0
RemLoader =Loader - Loader (RemLoader =loader yang tersisa}
(**Memberi nomor urut selesainya loading dan digunakan untuk identifikasi
    truk dan loader yang selesai. serta urutan pengangkutan**}
Untuk / = 1 sampai Loader lakukan
 untuk./ = 1 sampaj Loader lakukan
   \frac{\text{ifika}}{\text{if}} (FinishLoading[J] = Temp<sup>[[]</sup>]) dan (TurnForHauling[J] = 0) maka
     J'urnL'orHau/ing[.J] = /
    .1 = Loader
   end]\ka.
 endunXuk
EndUntuk
Untuk / = 1 sampai Loader lakukan
 untuk,/ = 1 sampai Loader lakukan
   \int TurnForHauling[J] = I maka
    Exponensial(A, Ex, XHaul) (XHaul ~ waktu angkut truk dari lok. pemuatan
                                        ke lok. penumpahan}
    Ihiiform(A, B, FPosition) (['Position =waktu truk mengambilposisi untuk
                                        melakukan penumpahan}
    Exponensial(A, Ex, XDump) (Xl)ump =waktu truk melakukan penumpahan}
    ArrAtDumpSite[,I] = FinishLoading[.I\ + XHaul
    jjka PrevHaulTime = 0 maka PrevHaulTime =ArrAtl)umpSite[.T\
    kalau tidak
    jika ArrAtDumpSite[J] >PrevHaulTime maka PrevHaulTime =ArrAtDumpSite[J]
    kalau tidak
      PrevHaulTime = PrevHaulTime + 0,15
      ArrA/I)nmpSite[.I] = PrevHaulTime
    endkalm tidak
    jika KapDumpSite >1maka (KapDumpSite =jumlah lokasi penumpahan}
      untuk A= 1 sampai KapDumpSite lakukan
       untukM = L+\ sampai KapDumpSite lakukan
         jikaNextSiteAv[L] > NexlSiieAv[M] maka
           SiteAvailable= NextSiteAv[IA
           NextSiteAv[L] = NextSiteAv[M]
```

```
NexlSileAv[hf] = SiteAvailable
           endy\ka
          endunXuk
        endunXuk
      endfika
      SiteAvaitable = NextSiteA v[ 1]
      TimeDifferl =SileAvaitable - ArrAlDumpSite[.f] (timeDifferl =selisih jam simulasi;
      (**Prosespenghitungan waktu tunggu truk di lokasi penumpahan (IdleDumping)**}
      jika TimeDiffer2 > 0 maka
        Id/eDumping[,J] = TimeDifferl
      endnka
      kalau tidak
       Id/eDumping[.I] = 0
      endkalau tidak
     F \in \textit{FinshDumping}[J] = \textit{ArrAtDumpSite}[J] + FPosition + XDump + IdleDumping[J]T1dleDumping[J] = T1dleDumping[J] + IdleDumping[J]jika (IdleDumping[.J\ >Durasi) atau (T/d/eDumping[.T\ >Durasi)
     atau (Id/eI)umping[.I] <0) atau (TldleDumpingll} <0) maka
       hall (halt = berhenti}
     NextSiteAv[1] = FinishDumping[J]TurnForHauling[,T) = 0Count2 = Count2 + 1Temp2[Count2] = FinishDumping[J]endjika
  endunXuk
EndUntuk
Ranking(Temp2, Count2)Untuk 1 = 1 sampai Loader lakukan
  untuk./ = 1 sampai Loader lakukan
   jjka (Finishl)umping\.I\ = Temp2[I]) dan (TiirnForReturningLI] =0) maka
     TurnForReturning[J] = IJ = Loader
   endjika
 enduntuk
endUnXuk
Untuk / = 1 sampai Loader lakukan
 untuk,/- 1 sampai Loader lakukan
   jika (EinishDiimping[T\ =FinisDumping[.I\) maka
     jjka (ArrAtDumpSite[T\ >ArrAtDumpSite\.J\) maka
       Turn = TnrnForReturning[I]
       TurnForReturning[L] = TurnForReturning[.J]
       TurnForReturning[.I] = Turn
     endjika
   endjika
 endunXuk
EndVnXuk
```

```
Untuk / = 1 sampai Loaderlakukan
   untuk./ = 1 sampai Loaderlakukan
    jika TurnForReturning[J] = I maka
      i:xponensial(A, Ex, XReturn) (XReturn =waktu kembali truk ke lokasi pemuatan}
      ArrAtLoadSile[.L] = EinishDumping[.L] +XReturn
     jjka PrevReturn'Time - 0maka PrevReturn'Time =ArrAtLoadSile\.L]
      kalau tidak
     jika PrevReturn'Time <ArrAlI.oadSite[,J] maka PrevReturnlime =ArrAlLoadSite[.L]
     kalau tidak
       ArrAlLoadSite[.J] = PrevReturnlime + 0,15
       PrevReturn'Time =ArrAtLoadSite[.L]
     endkalau tidak
     Count3 = Count3 + 1Templ[('ountl] = PrevReturnlime
     TurnForReturning[.J] = 0
   enduka
  enduntuk
EndUnXuk
Ranking(Temp3, Comn3)(**Menyusun giliran truk yang terdapat dalam antrian untuk loading berikutnva**}
Jjka Remlruck > 0 maka
  untuk/ = (Loader + 1) sampai Truck lakukan
   TurnForLoading[I] =1- leader
  endunXuk
Endiika
NoQueueLoad = Truck - Loader
JjkaNoQueueLoad < 0 maka NoQueueLoad = 0
Ranking(Temp2, Count2)Ranking(Temp3, County)
(**Membandingkan waktu terkecil untuk menggerakkan jam simulasi**}
Selama Clock < Durasi lakukan {****CLC)CK****}
 jika (Temp1[1] = Temp3[1]) dan (Temp1[1] > 0) maka
   Rearrange( Tempi, Countl)
   Count3 = Count3 - 1endiika
 jjka ((Temp] [1] < Temp3[\]) dan (Count] >0) dan (Countl >0)) atau
     ((Count] > 0) dan (Count3 = 0)) maka
   TC/ock= Temp][]]
  Rearrange(Temp1, Count1)
   Count] = Count] - 1
 endyika
 kalau tidak
 jjka ((Temp][]] > 7'empl[l]) dan (Count] >0) dan (Countl >0)) atau
    ((Count1 = 0) dan (Count3 > 0)) maka
   TClock = Temp3[1]Rearrcmge( Tempi, ('ounll)
  Count3 = Count3 - 1
```

```
endfika
kalau tidak
jika ((\text{Count1} = 0) dan (\text{Count3} = 0)) maka goto QUIT
jika IX"lock > Clock maka Clock = '/("lock
kalau tidak
jika TClock < Clock maka Exit
kalau tidak halt
(**()perasi selanjutnya dengan jam simulasi (Clock), digerakkan berdasarkan
   kejadian yangpalingkecil**}
Untuk / = I sarnpaj Loader lakukan (***IOADER***}
 jjka (C/ockLoader[I] =Clock) dan(Turn()JLoader[J] =0) dan (NoQueueLoad >0) maka
   untuk./ = 1 sampai Truck lakukan
    \frac{\text{jika}}{\text{jka}} TurnForLoading[J] = 1 maka
      Uniform(A, B, ESpot) (/'Spot =waktu truk untuk mendekati loader}
      Exponensial(A, Ex, XLoad)
      Exponensial(A, Ex, XHaul)
      NextLoaderFree = FSpot + ClockLoader[T] + XLoad(NextLoaderFree =loader berikulnya yang menganggur}
      jjka NexlLoaderFree < Durasi maka
       NexlArrAlDumpSite = NexlLoaderFree + XHaul
       jjka NexlArrAlDumpSite > PrevHaulTime maka
         TPrevHaulHme = NexlArrAlDumpSite
       kalau tidak
       jika NextArrAtDumpSite < PrevHaulTime maka
         NexlArrAlDumpSite = PrevHaulTime + 0.15
         '/PrevHaulTime = NexlArrAlDumpSite
       endjika
       jika NextArrAtDumpSite < Durasimaka
         Uniform(A, B, EPosiiion)
         Exponensial(A, Ex, XDump)
        jjka KapDumpSite > 1 maka
          untuk A= 1 sampai KapDumpSite lakukan
            untukM= L+l sampai KapDumpSite lakukan
             jjka NexlSiteAv[L] > NextSiteAv[M] maka
               SiteAvailable = NextSiteAv[L]
               NextSiteAv[L] = NextSiteAv[M]NextSileAv[M] = SiteAvailable
             endfika
            enduntuk
          enduntuk
        endyka
        jjkaNextArrAtDumpSite < NextSiteA v[ I] maka
          NexlEinishDumping =NextSiteA v[ 1] +EPosiiion +XDump
        kalau tidak
          NexlEinishDumping =NexlArrAlDumpSite +/-'Position +XDump
        jika NexlEinishDumping < Durasimaka
```

```
Exponensial(A, Ex, XRelum)
NextArrAtLoadSite = NexlEinishDumping +XReturn
jika Nex/ArrAlLoadSite > PrevReturn'Time maka
  '/PrevReturn'Time = NextArrAtLoadSite
kalau tidak
jika NextArrAtLoadSite < PrevReturnlime maka
 NextArrAtLoadSite = PrevReturn'Time + 0,15
  /PrevReturnlime NextArrAtLoadSite
endjika
jjka NextArrAtLoadSite < Durasi maka
 TurnForLoading[J] = 0TimeDiffer] =C/ockLoader[/] - ArrAtLoadSite[.f]
 jjka TimeDiffer] > 0 maka
   Idlel.oading[.I\ = TimeDiffer]
   Idlel.oader[I] = 0endjika
 kalau tidak
 jjka TimeDiffer] = 0 maka
  IdleLoading[J] = 0ldleLoader[I] = 0endjika
 kalau tidak
 jika TimeDiffer] < 0 maka
  IdleLoader[l] = -TimeDiffer]
  IdleLoading[J] = 0
 endika
 T1dleLoading[J] = T1dleLoading[J] + IdleLoading[J]TId/eLoader[I] = TId/eLoader[I] +IdleLoader[I]
jika (Idle/.oading[.T\ >Durasi) atau (IdleLoader[L] >Durasi) atau
    (TIdleLoading[.r\ >Durasi) atau (TId/e/.oader[/] >Durasi) maka
  halt
ArrAtDumpSite\.J\ = NextArrAtDumpSite
TimeDifference = NextSiteAv[1] - ArrAtDumpSite[J]jika TimeDifferl >0maka Id/eDumping[.L] = TimeDifferl
kalau tidak ldleDumping[J] = 0
TIdleDumping[J] = TIdleDumping[J] + IdleDumping[J]jjika (IdleDumping[J] > Durasi) atau (TIdleDumping[J] > Durasi) atau
    (ldleDumping[.L\ <0) atau (TIdleDumping[.L] <0) maka
 halt
EinishLoading[J] = NexlLoaderFree
Count1 = Count1 + 1Count2 = Count2 + 1Count3 = Count3 + 1("lockLoader[J] = NexlLoaderFree
Temp] [Count1] = NexlLoaderFree
Templ[( "ountl] =NextEinishDumping
/empl[Counl3] = NextAirAl/.oadSite
```

```
FinishDumping\.L\ = NexlEinishDumping
              ArrAlLoadSite[./\ = NextArrAtLoadSite
              NextSiteAv[1] = FinnishDumping[J]PrevReturn'Time = /PrevReturnlime
              I 're i'HaulIime IPrevHaul 7ime
              jika NoOnenel.oad \geq 2 maka
                untuk L = I sampai Truck lakukan
                 jika TurnForLoading\L] > 0 maka
                   TurnForloading[L] = TurnForloading[L] - 1enduntuk
              endnka
              NoQueueLoad= NoQueueLoad - 1
             ./= Truck
            endnka (**NexlArrA lLoadSite < Durasi **}
            kalau tidak
            jika NextArrAtLoadSite > Durasi maka
              QUEUELOADER:
              RemLoader = RemLoader + 1
              /'urn()fLoader[I] = RemLoader
             .7= Truck
                                                          \frac{1}{2}end<sub>l</sub>ika
          endy\ka (** NexlEinishDumping < Durasi**}
          kalau tidak goto QUEUELOADER
        tWjika / ** NextArrA iDumpSite < Durasi**}
        kalau tidak goto QUEUELOADER
       endnka (** NexlLoaderFree < Durasi**}
      kalau tidak goto QUEUELOADER
     endfika f^{**} TurnForLoading\left[J\right] = 1^{**}enduntuk f^{**}J = I sampai Truck^{**}}
 endjika \{f^{**}((\text{'lockLoader}[\Gamma] = (\text{'lock}) \text{ dan } (\text{TurnOfLoader}[\Gamma] = 0) \text{ dan } (\text{NoOneueload} > 0) \}**/
 kalau tidak
 jika (ClockLoader[T\ = Clock) dan (TurnOf/A>ader[T\ = 0) dan (NoQueueLoad = 0) maka
   RemLoader = RemLoader + 1
   TurnOfLoader[T\ = RemLoader
   jika (RemLoader > Loader) maka Exit
 end<sub>l</sub>ika
/i,>/JUntuk (***LOADER***l
Ranking(Temp1, Count1)Ranking(Temp3, Countl)
Untuk 7= 1 sampai Truck lakukan (***TRUCK***J
 Jika ArrAtLoadSite[I] = Clock maka
   Normal(Ex, Stdx, QHaul) (QHaul = muatan yangdiangkut truk}
   QuantityHaul[T] = QuantityHaul[T] + OHaulTripTruck[T] = TripTruck[T] + 1IdleTruck[I] = IdleTruck[I] + IdleDumping[I] + IdleLoading[I]jika (NoQueueLoad= 0) dan (RemLoader > 0) maka
```

```
Exponensial(A, Ex, XLoad)
E.xponensial(A, F.x, XHaul)
Uniform(A,B, LSpot)
Next/.oaderFree = ESpot + ArrAlLoadSite[/] + XLoad
jika NexlLoaderh'ree < Durasi maka
 NexlArrAlDumfiSile = Next/.oaderFree + XHaul
 jjka NextArrAtDumpSite > PrevHaulTime maka
   /'PrevHaulTime = NexlArrAlDumpSite
 kalau tidak
   NextArrAtDumpSite = PrevHaulTime + 0,15
   /'PrevHaulTime = NexlAirAlDumpSile
  endkaiau tidak
 jika NextArrAtDumpSite < Durasi maka
   (fniform(A, B, /•Position)
   Exponential(A, Ex, XDump)jika KapDumpSite > I maka
     untuk A = 1 sampaiKapDumpSite lakukan
       untuk M = L+ ] sampai KapDumpSite lakukan
        jika NexlSiteAv[L] > NexlSileAv[AF] maka
          SiteAvailable = NextSiteAv[1]NextSiteAv[L] = NextSiteAv[M]\breve{\Xi}NextSiteA v[M] = SiteAvaitable
        endnka
       enduntuk
     enduntuk
    end]ika
   jika NextArrAtDumpSite < NextSiteA v[ I] maka
     NexlEinishDumping = NextSiteAv[]] + EPosiiion + XDump
    kalau tidak
     NexlEinishDumping = NextArrAtDumpSite + /'Position + XDump
    jika NexlFinishDumping < Durasi maka
     Exponensial(A, Ex, XReturn)
     NextArrAtLoadSite = NexlFinishDumping + XReturn
     jika NextArrAtLoadSite > PrevReturn'Time maka
       TPrevReturn/inie = NextArrAtLoadSite
     kalau tidak
     jika NextArrAtLoadSite <PrevReturnlime maka
       NextArrAtLoadSite = PrevReturn'Time + 0,15
       /PrevReturn'Time = NextArrAtLoadSite
      end<sub>l</sub>ika
     jika NextArrAtL.oadSite < Durasi maka
       TurnForLoading[I] = 0untuk A = 1 sampai Loader lakukan
         \text{jika } TurnOfLoader[L] = 1 \text{ maka}TimeDiffer] = ClockLoader[L] -ArrAlLoadStte[T\
           jika TimeDiffer] > 1 maka
             IdleLoading[I] = TimeDifferl
```

```
IdleLoader[L] = 0end]ika
    kalau tidak
   jika TimeDiffer] = 0 maka
     ldleLoading[l] = 0IdleLoader[L] = 0endjika
    kalau tidak
   jika LimeDiffer] < 0 maka
     ldleLoader\/?\ = -TimeDiffer]
     IdleLoading[I] = 0endjika
    TIdleLoader[L] = TIdleLoader[L] + IdleLoader[L]T1dleLoading[I] = T1dleLoading[I] + IdleLoading[I]jika (IdleLoading[T\ > Durasi) atau (ldleLoader[L] > Durasi) atau
        (/IdleLoading[/] > Durasi) atau (TldleLoader[L] > Durasi) maka
     halt
    ("lockLoader[/.] = NexlLoaderFree
    TurnOfLoader[L] = 07. = Loader
  endika \{A^{**} \text{TurnOfLoader}[L] = 1^{**}\}end<sub>ika</sub> \{**L = 1 \text{ sampai } Loader**\}RemLoader = RemLoader - 1
untuk A = 1 sampai Loader lakukan
  \text{jika TurnOfLoader}[L] > 0 \text{ maka TurnOfLoader}[L] = TurnOfLoader[L] - 1enduntuk
 TimeDifferl = NextSiteA v[I] - NextArrAtDumpSite
jika TimeDiffer2 > 0 maka IdleDumping[I] = TimeDiffer2kalau tidak ld/eDumping[/] = 0
 T1dleDumping[T] = T1dleDumping[T] + IdleDumping[T]jika (Id/eDumping[T\ > Durasi) atau (TldleDumping\L\ > Durasi) atau
     (IdleDumping[I] < 0) atau (TIdleDumping[I] < 0) maka
  halt
 Finish!oading[T] = NexlLoaderFree
 ArrAtDumpSite[I] = NextArrAtDumpSiteCount] = Count] + 1
 Count3 = Count3 + 1Templ[Count3] = NextArrAtLoadSite
 Temp1[Count1] = FinishLoading[1]FinishDumping[T\ = NexlFinishDumping
 ArrAlLoadSite\I\ = NextArrAtLoadSite
 NextSiteAv[1] = FinnishDumping[J]PrevReturnTime = TPrevReturn/'ime
 PrevHaulTime = TPrevHaul/'ime
endiika (** NextArrA lLoadSile < Durasi**}
kalau tidak
```
*72*

```
jika NextArrAtLoadSite > Durasi maka
            QUEUETRUCK:
            NoQueueLoad = NoQueueLoad + 1
            TurnForLoading[l] = NoQueueLoad
          endjika
        endjika (**Nextl'inishIJumping < Durasi**}
        kalau tidak goto QUEUETRUCK
       endjika (**NexlArrAtLoadSile < Durasi**}
       kalau tidak goto QUEUETRUCK
     endjika (**Nexll'.oaderFree < Durasi**}
     kalau tidak goto QUEUETRUCK
    end \{**(NoQueueLoad = 0) dan (RemLoader > 0)**/
    kalau tidak
    jjka (NoQueueLoad> 0) atau (RemLoader = 0) maka
     NoQueueLoad = NoQueueLoad + 1
      TurnForLoading[T\ = NoQueueLoad
    endiika
  endJika f^*ArrAtLoadSite[I] = ('lock**)7^/JUntuk (***/jUICK***!
 Ranking(Temp1, Count1)Ranking(/'emjj3, ("ountl)
AV/JSelama {****CL()CK****}
```
## QUIT:

Jika **(Rem/.oader** \* **Loader)** atau **(NoQueueLoad •\*• Truck)** maka goto STOP

**WorkingHour** = **Trunc(Durasi I**60) **(WotkingHour =jam kerja kombinasi alat}**

Untuk / = 1 sampai **Loader** lakukan  $TIdleLoader[T] = TIdleLoader[T] + Durasi - (7lockLoader[T]$  $EffLoader[I] = ((Durasi - TldleLoader[I]) / Durasi) * 100$  $TEffLoader = TEffLoader + EffLoader[T]$ **EndUntuk** 

Untuk / = 1 sampai **Truck** lakukan  $I$ dle $T$ ruck $[I]$  **=**  $T$ *ldleLoading* $[I]$  +  $T$ *ldleDumping* $[I]$  $I$ dle $Truck[I] = IdleTruck[I] + Durasi - ArrAtLoadSite[I]$  $EffTruck[I] = ((Durasi - IdleTruck[I]) / Durasi) * 100$ **TEffTruck = TEffTruck** + **E(fTruck[T\**  $TotalTripTruck = TotalTripTruck + TripTruck[1]$ **TQuantityHaul TQuantityHaul + QuantityHaul[/]**  $TTI$ dleLoading =  $TTI$ dleLoading +  $I$ dleLoading[ $I$ ]  $TTI$ dleDumping =  $TTI$ dleDumping +  $I$ dleDumping $[I]$ **EndUntuk IdleLoadingAv= TTldleLoading I Truck**

**ZdleDumpingAv = TTMeDumping I Truck Fff/.oaderA v = TLff/.oader ILoader Eff'TruckAv= TEffTruck I Truck**

**UnitCost = (WorkingHour \* (Loader\*CoslOf/A>ader + Truck\*Cost()fTruck)) I /'QuanlilyHaul**

 $Sumldiel.$ *oadingAv* = *SumldleLoadingAv* + *IdleLoadingAv* **SumldleDumpingAv = SumldleDumpingAv + IdleDumpmgAi** *lv* **SumIotalIrip1ruck = Sum Iotal1ripTrucks Iotal Irip1ruck SumEffTruckAv** = **SumEffTruckAv + Effl'ruckAv**  $SumEffLoaderAv = SumEffLoaderAv + EffLoaderAv$ **Sum/QuanlilyHaul = Sum/QuanlityHaul + /QuanlilyHaul**  $SumUnitCost = SumUnitCost + UnitCost$ 

## STOP:

**End**

**IlfflAKiderA v** = **SumEff/AiaderA v I Iterasi EffTruckAv= SumEffTruckAv I Iterasi '/'QuanlilyHaul** = **Sum/'QuantityHaiil I Iterasi llniti "ost = Sum (JnitC "osl I Ilerasi**

Tulis **Truck (jumlah Iruk}** Tulis **Loader (jumlah loader}**

EndProgram.

Tulis **CostOfTruck (biaya sewa dan operasi** 1 **Iruk (Rpjam)}** Tulis ("oslOf'Loader **(biaya sewa dan operasi** 1 **truk (Rp jam)}** Tulis **Durasi (lama operasi alat (menit)}** Tulis **KapDumpSite (jumlah lokasi penumpahan}** Tulis **EffLruckA v (efisiensi operasi trukrata-rata (%)}** Tulis **Effl.oaderAv (efisiensi operasi loader rata-rata (%)}** Tulis **TQuantityHaul (produksi total kombinasi alat (tonlhari)}** Tulis **UnitCost (biaya satuan produksi alat (Rplton)}**

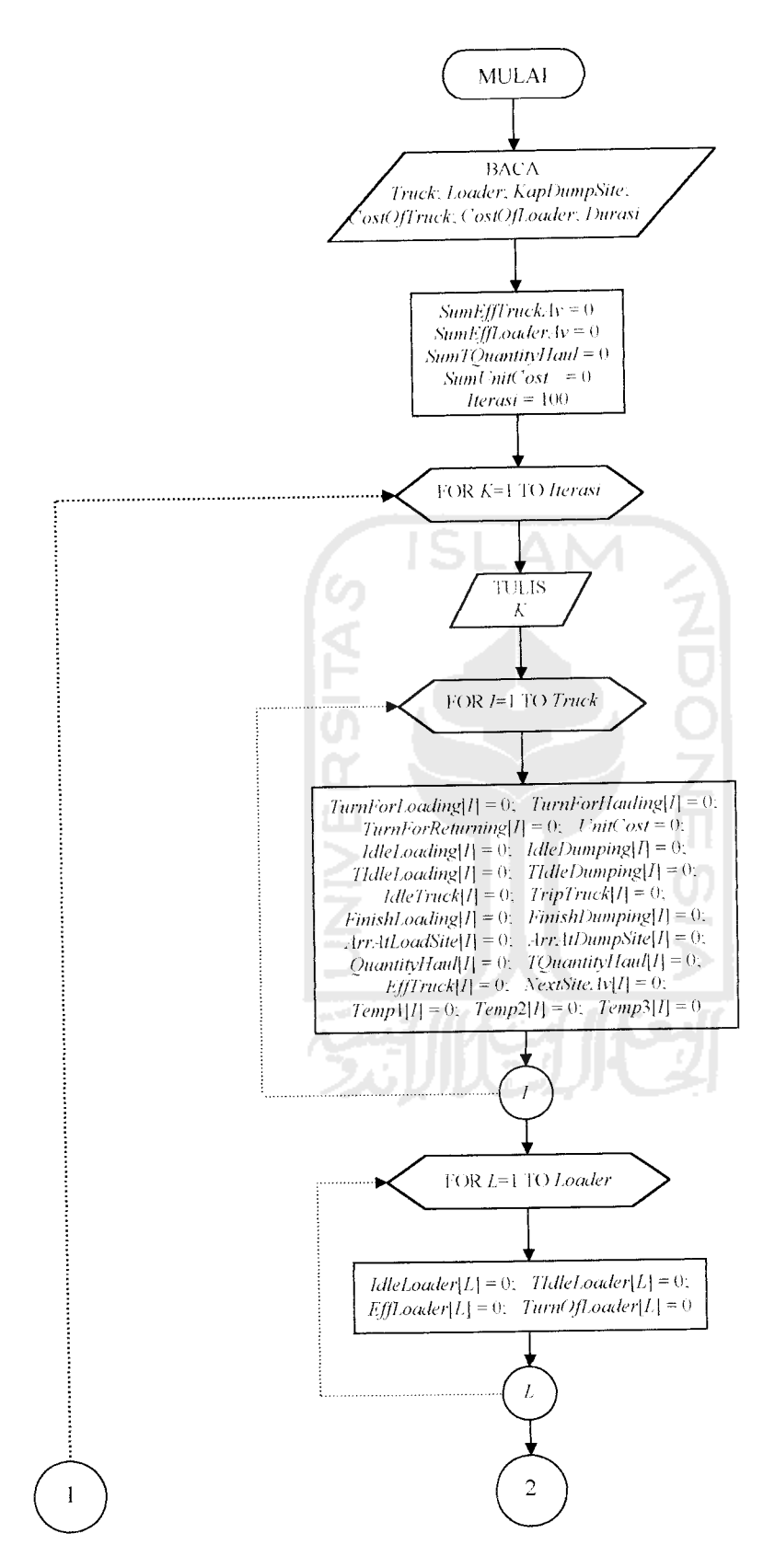

Gambar 4.8 Baganalir program SIM.EXE

76

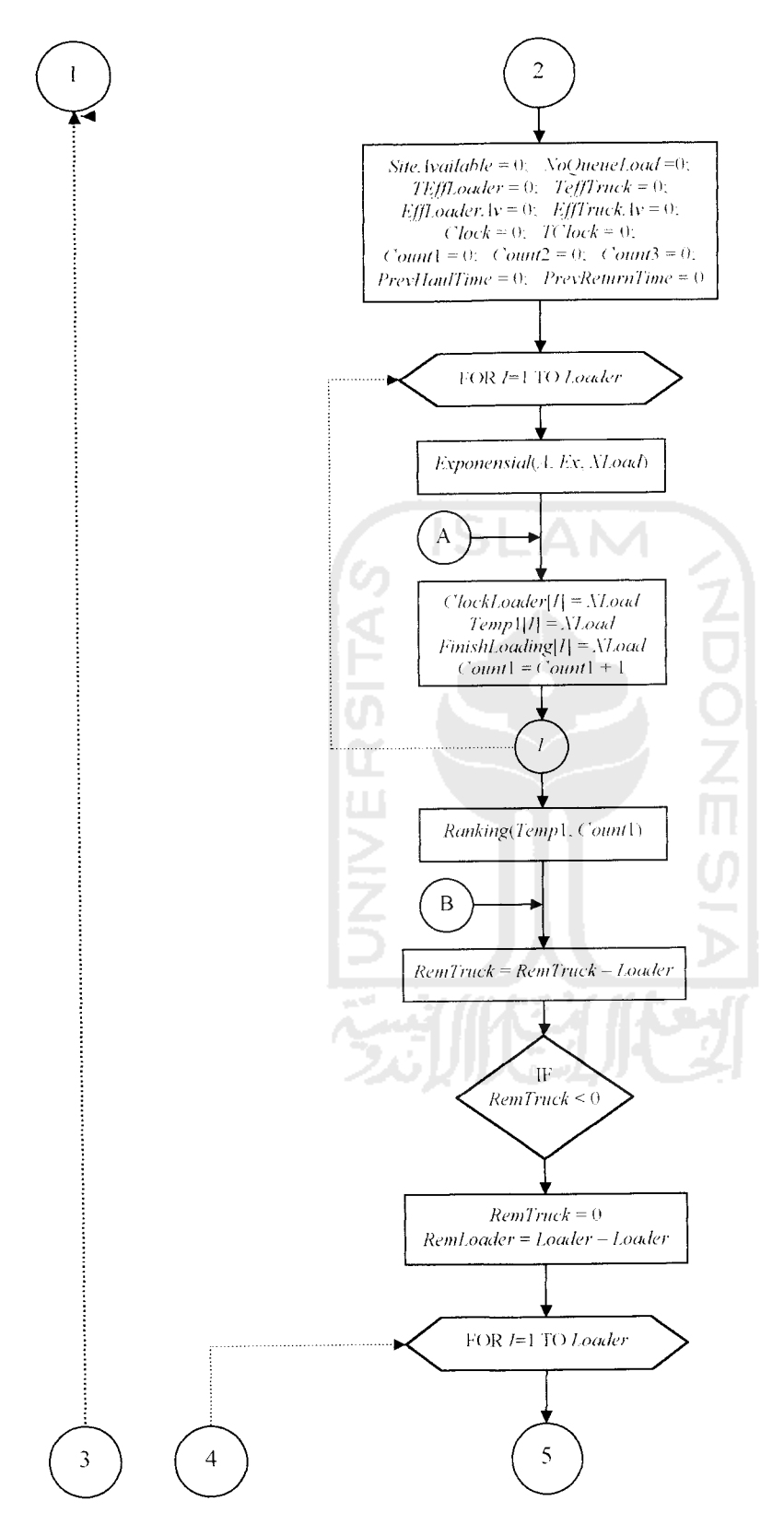

Lanjutan Gambar 4.8

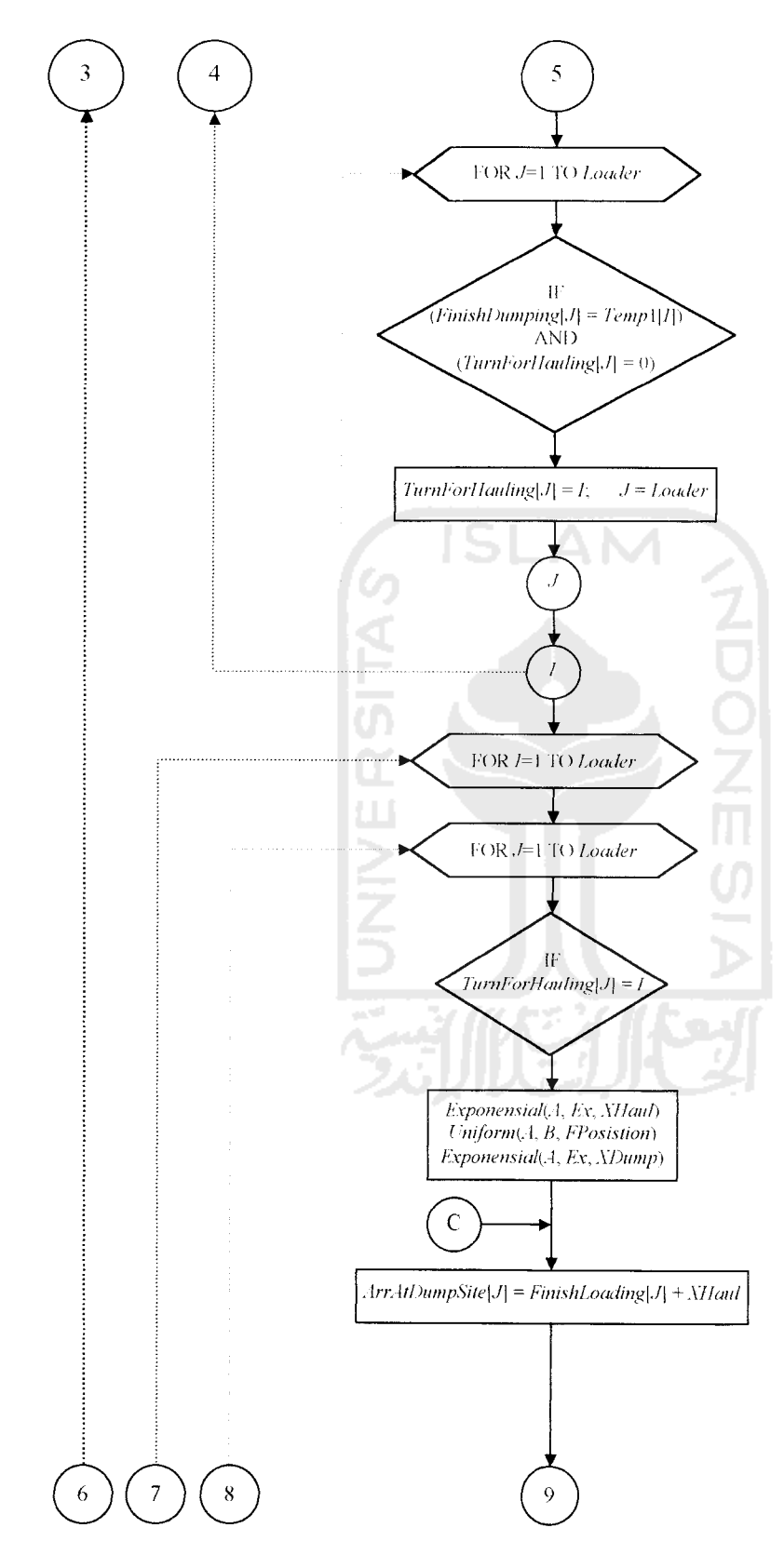

Lanjutan Gambar 4.8

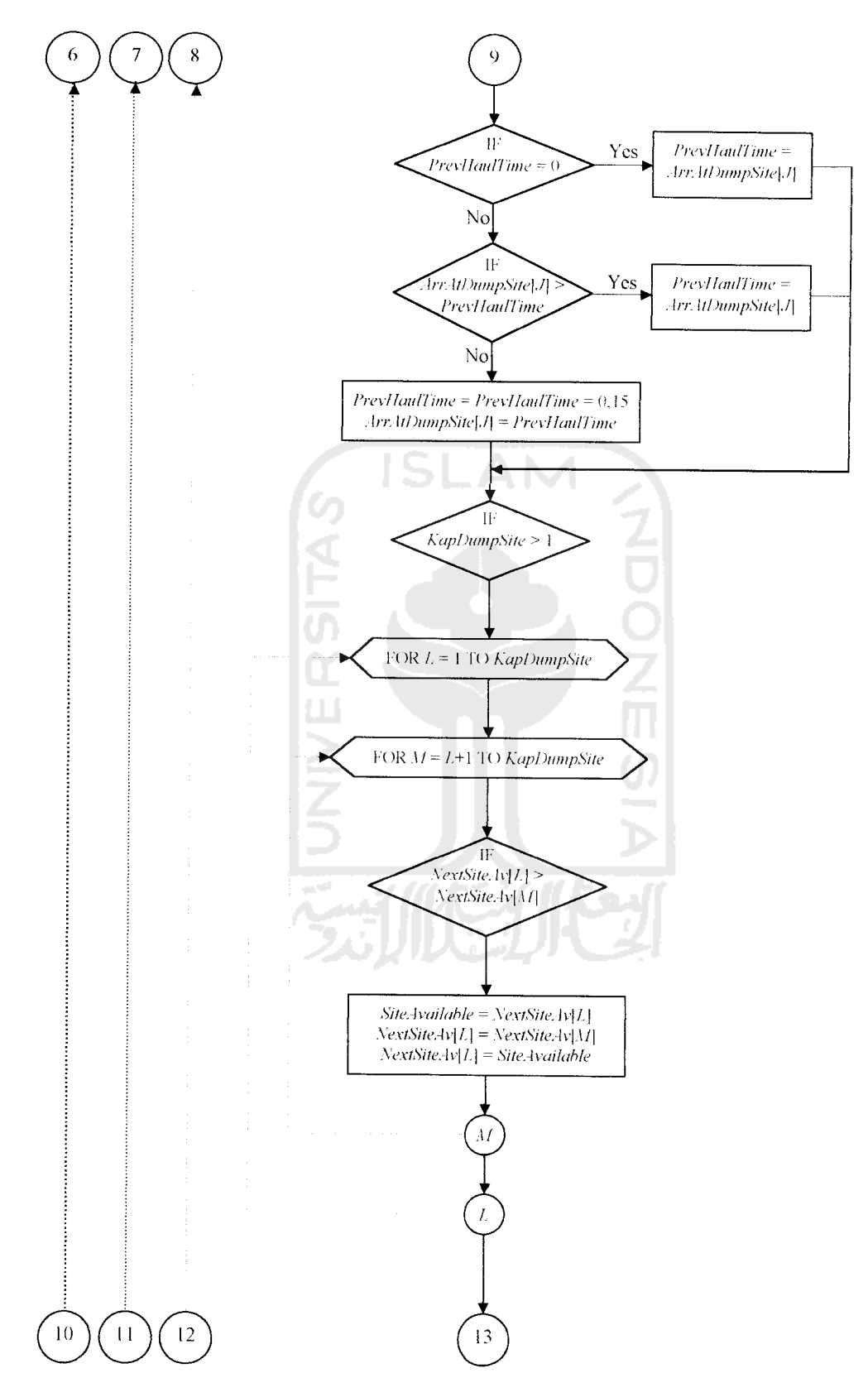

Lanjutan Gambar 4.8

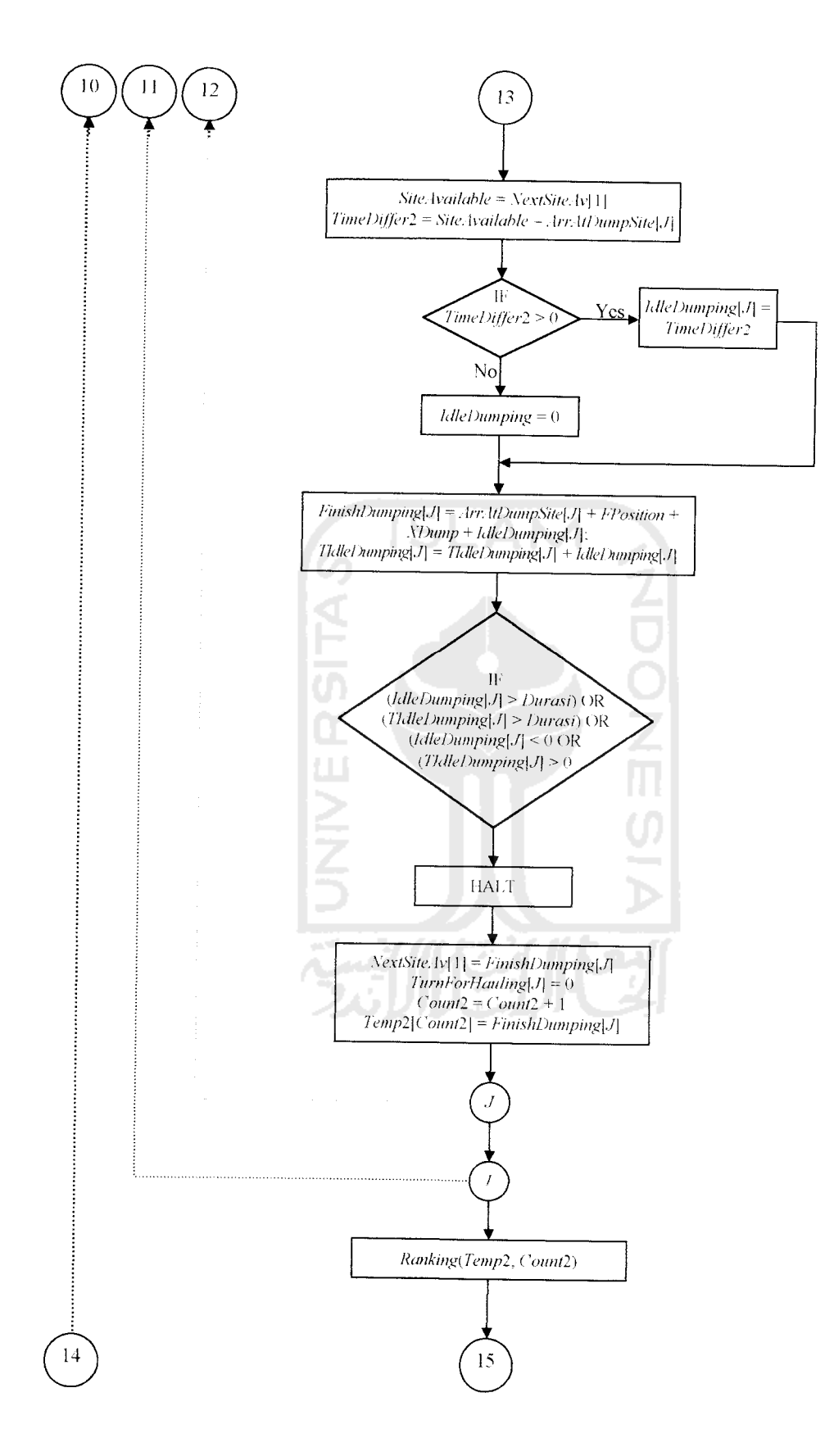

Lanjutan Gambar 4.8

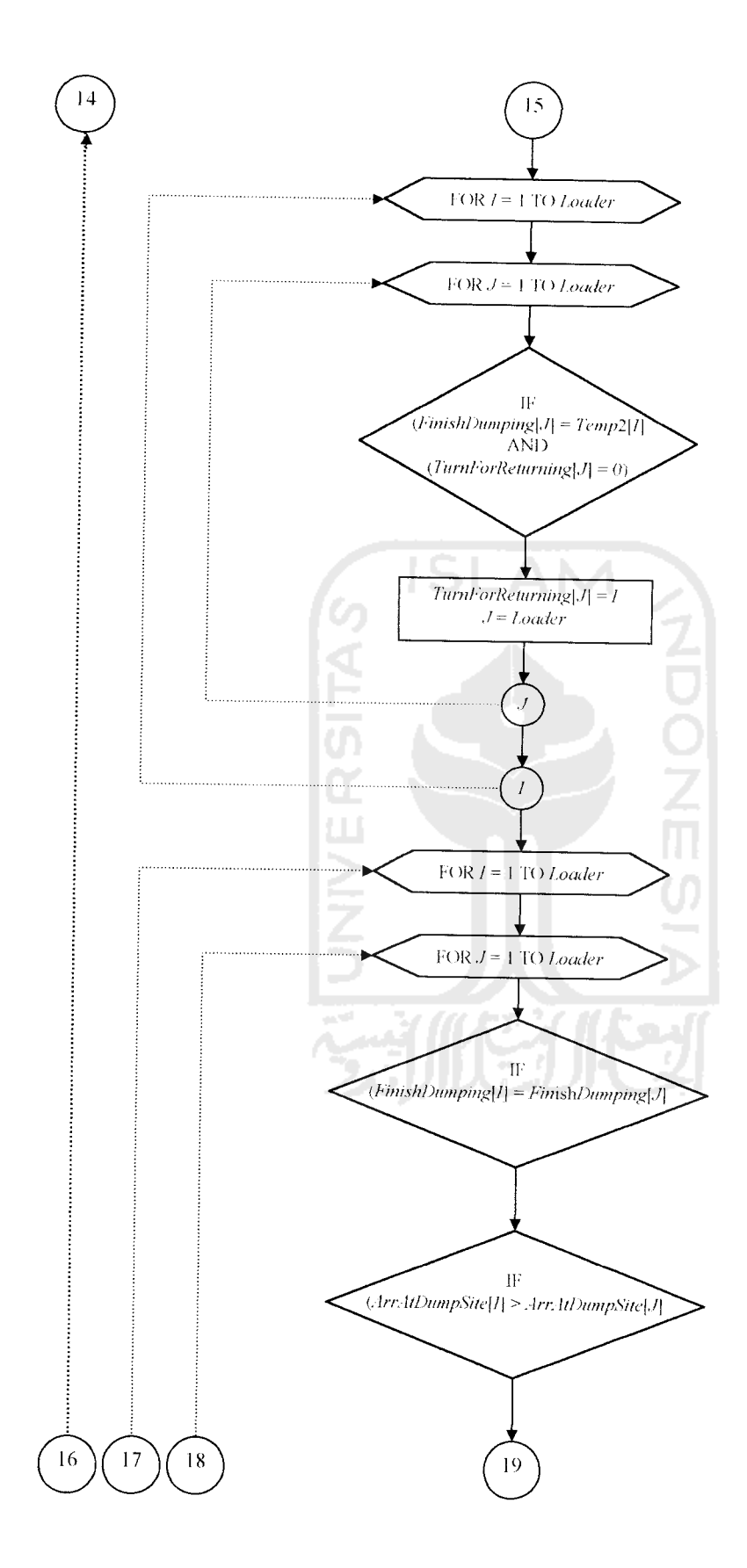

Lanjutan Gambar 4.8

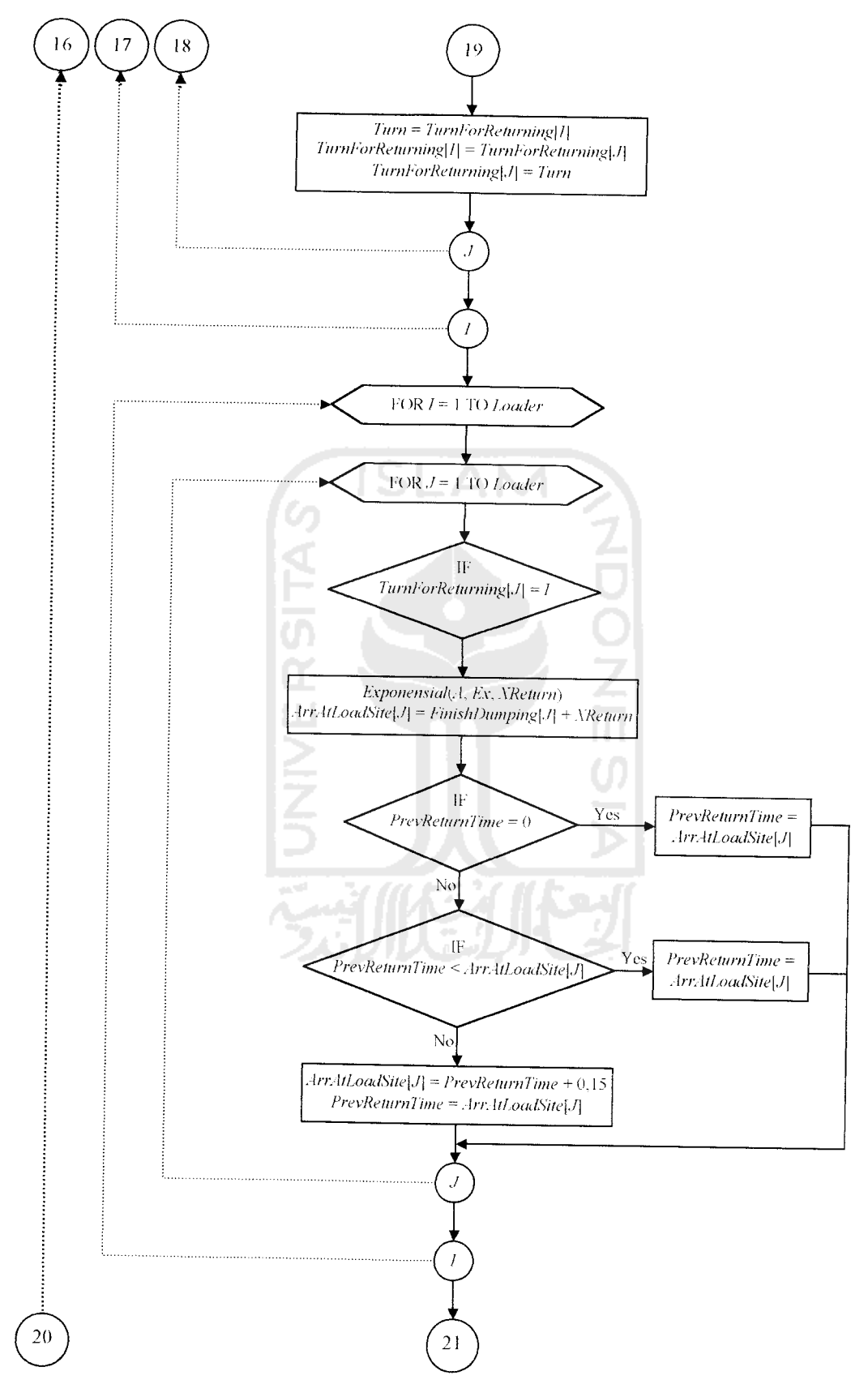

Lanjutan Gambar 4.8

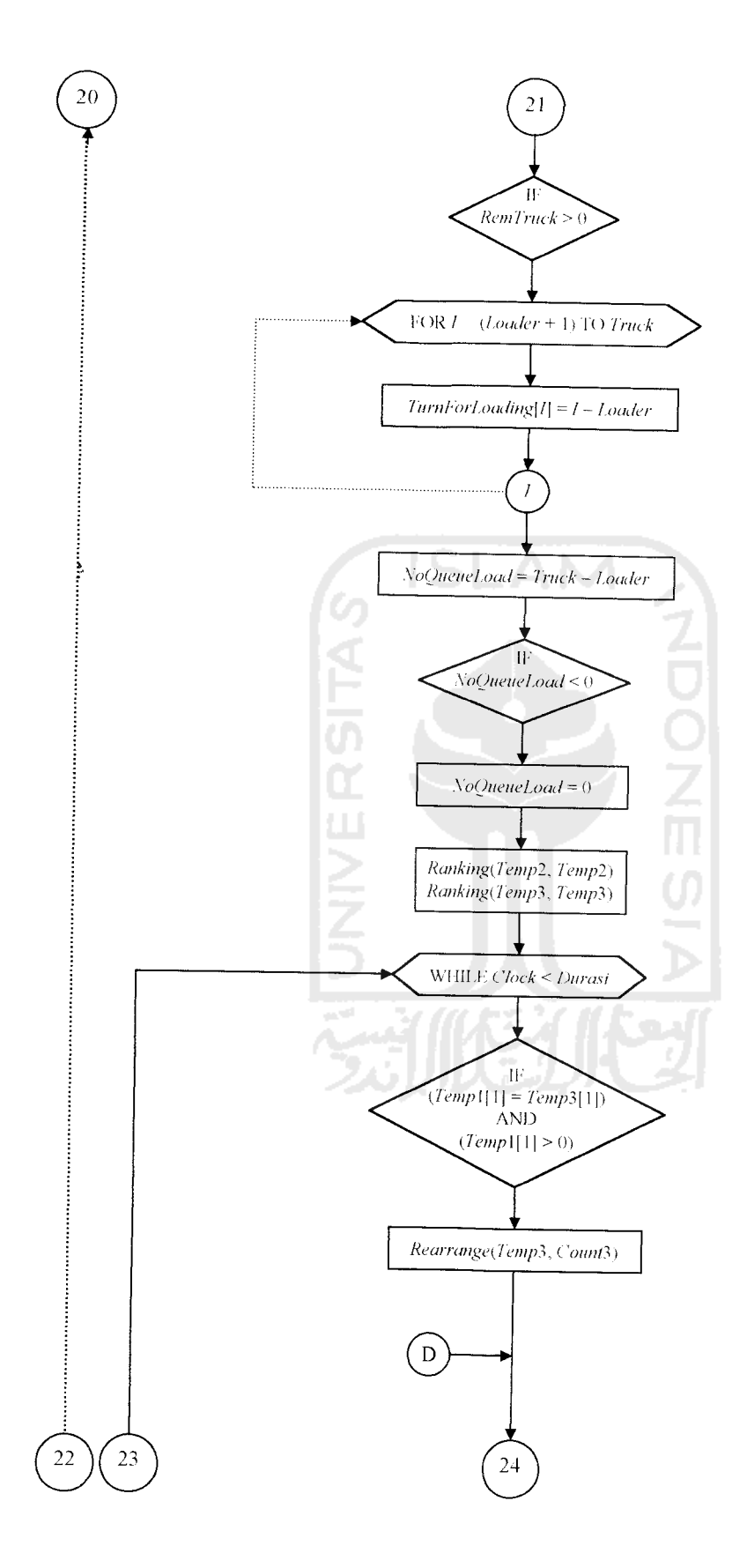

Lanjutan Gambar 4.8

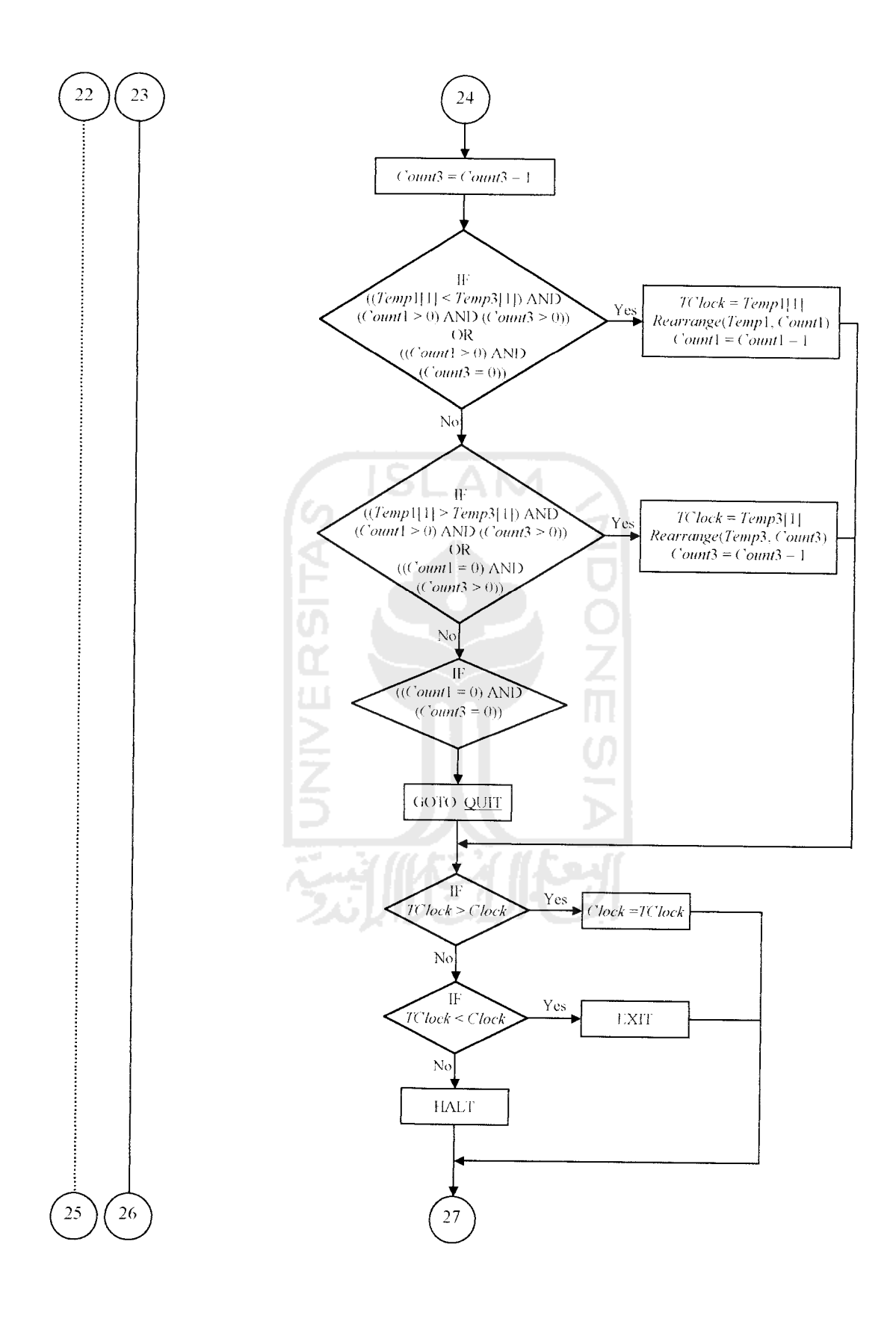

Lanjutan Gambar 4.8

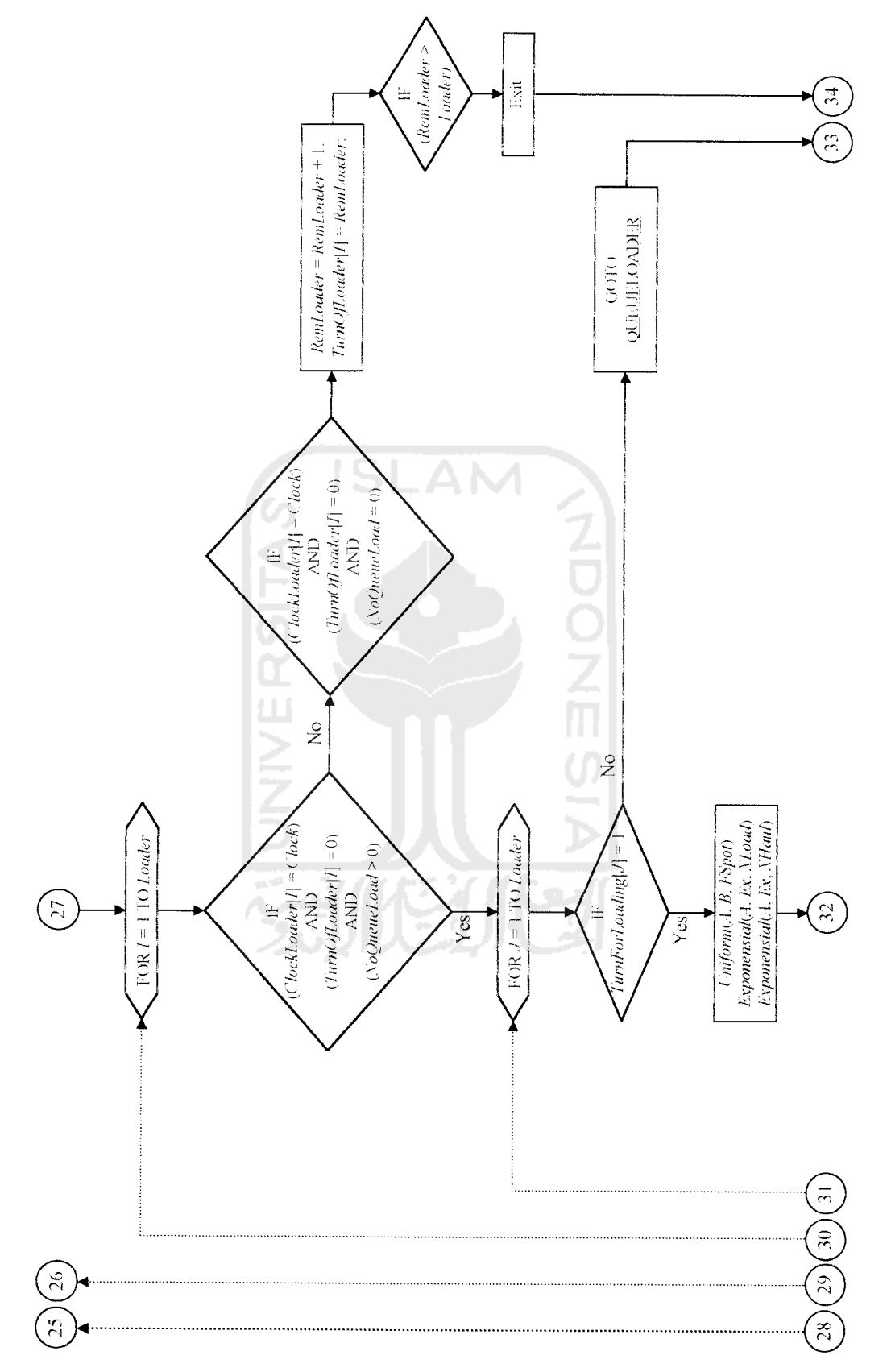

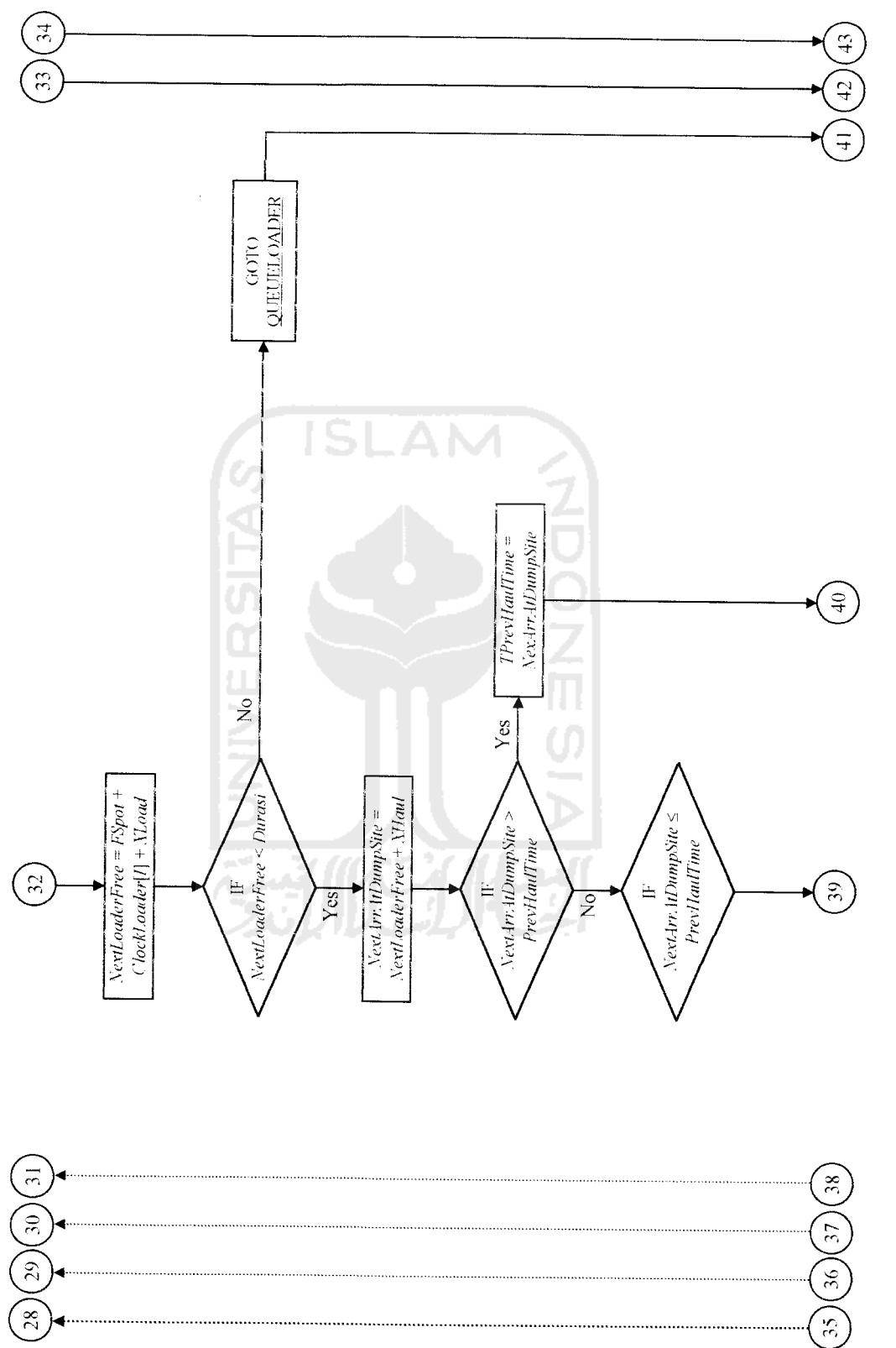

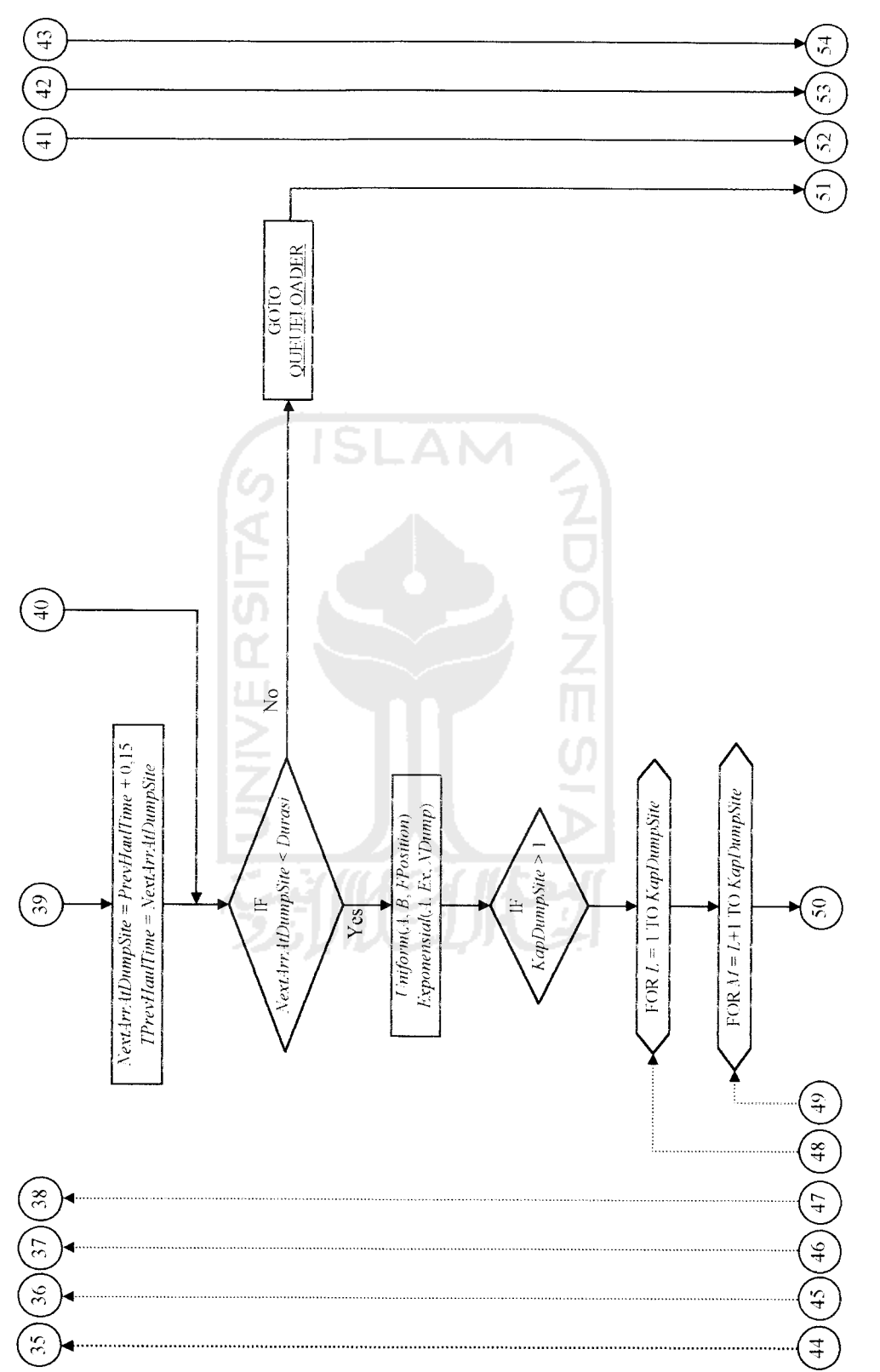

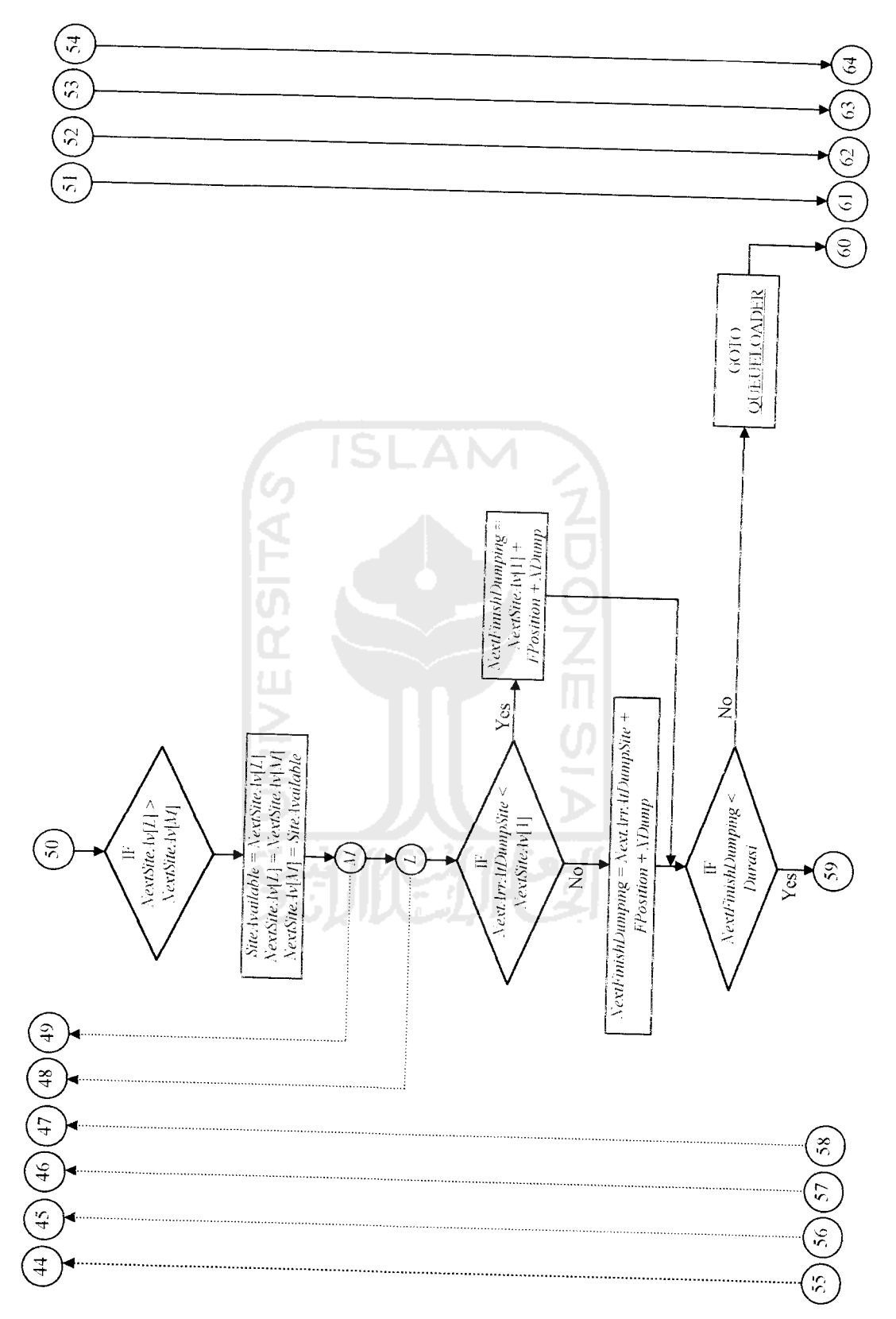

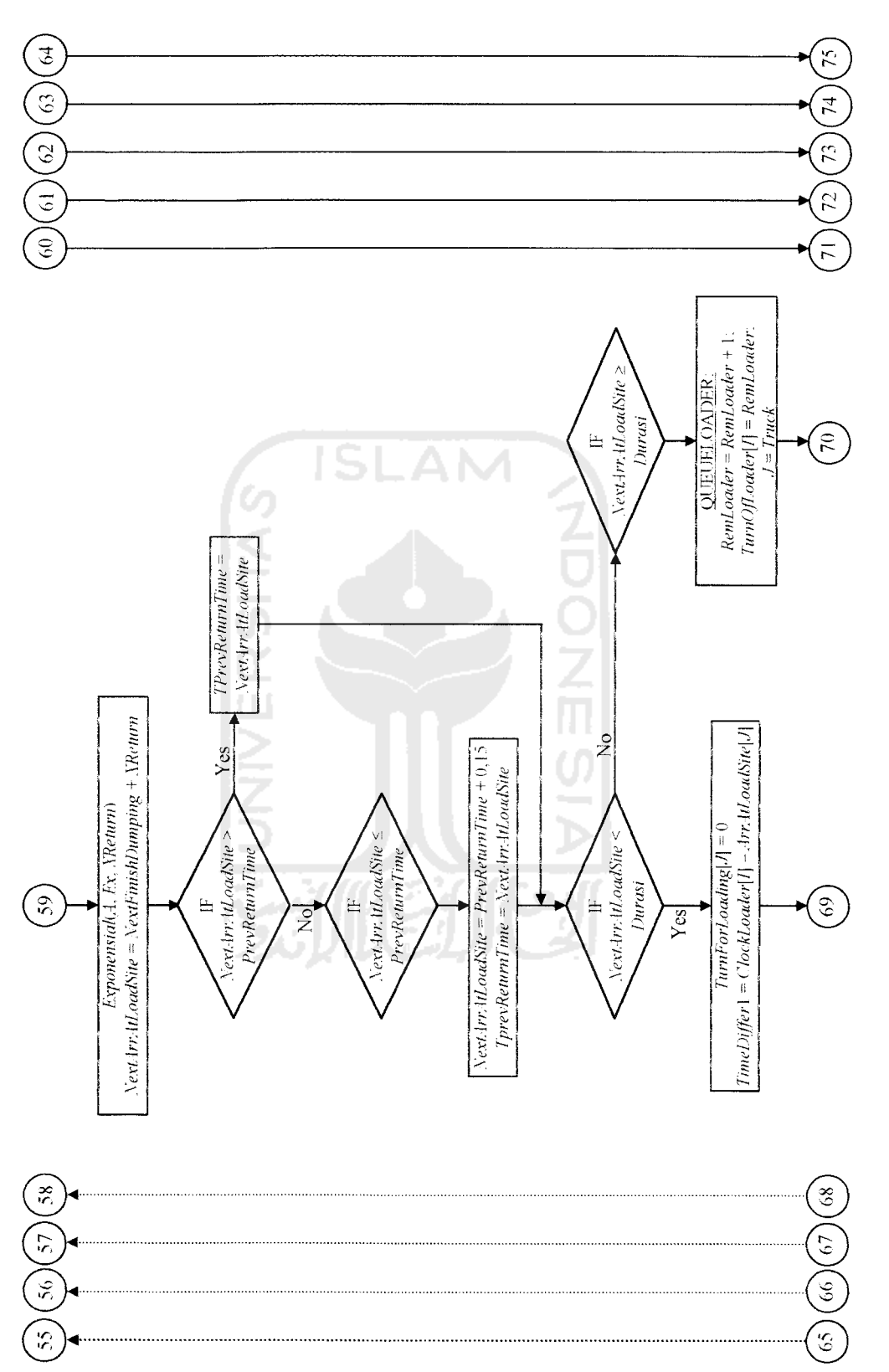

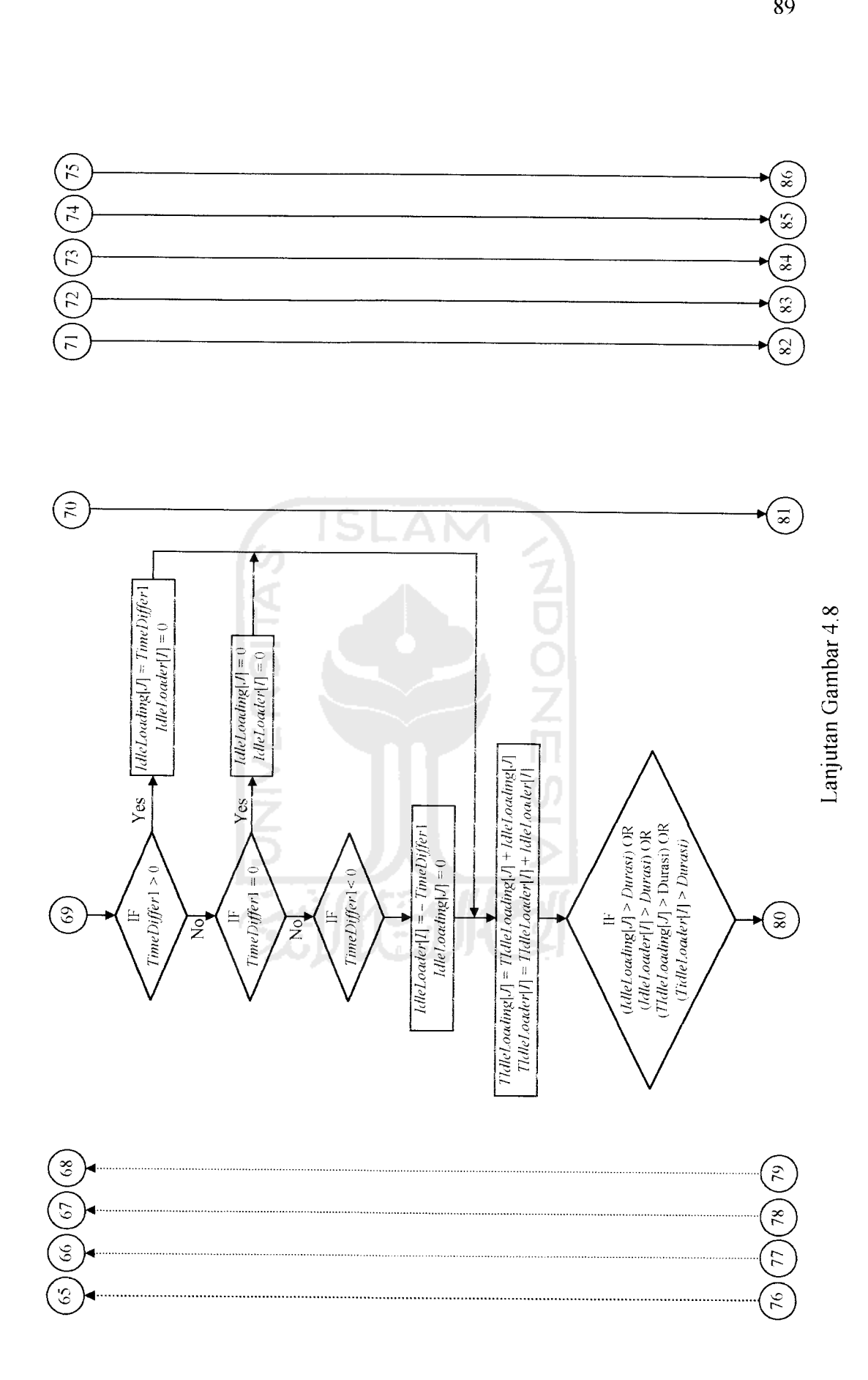

89

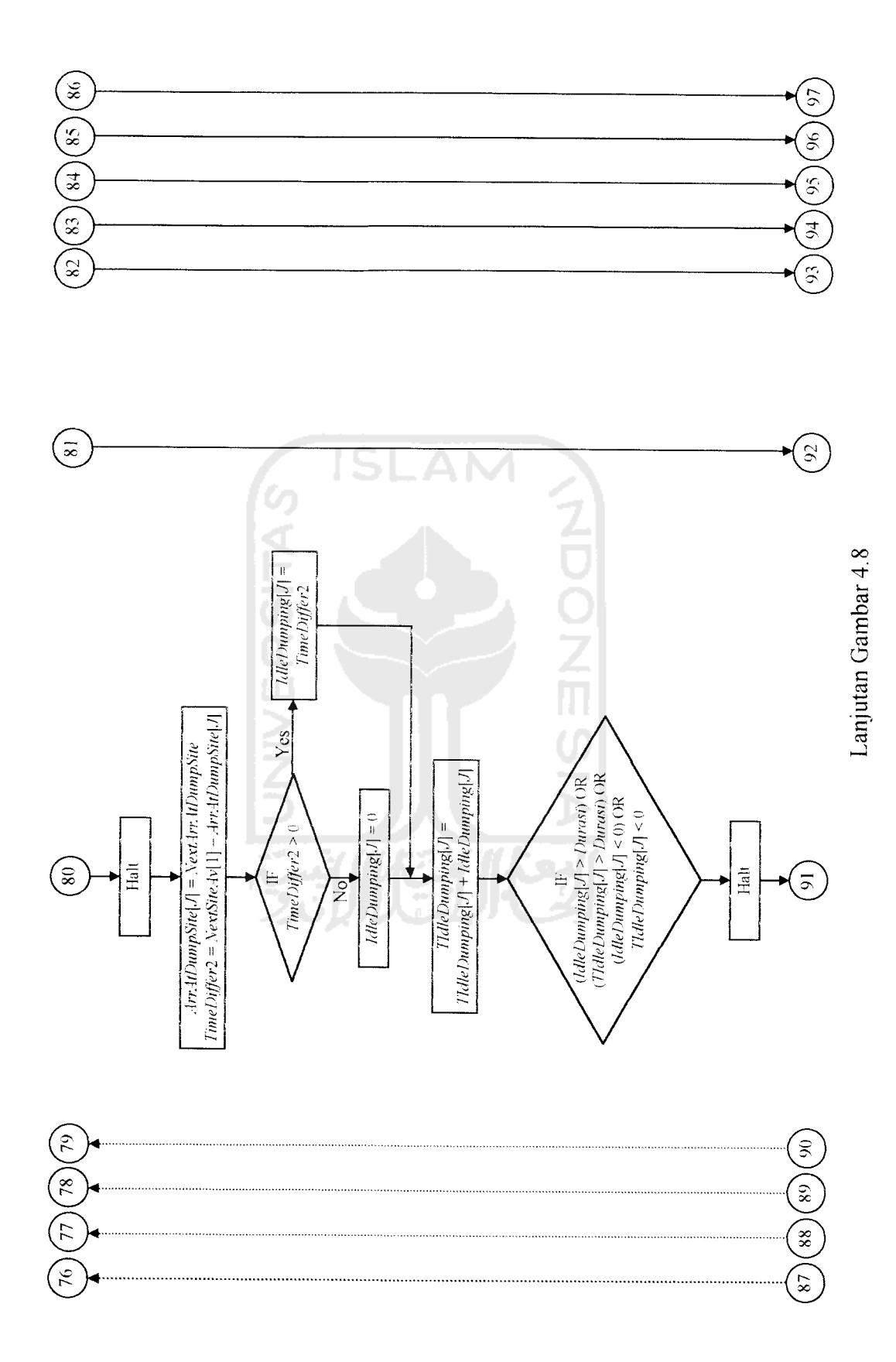

*o*

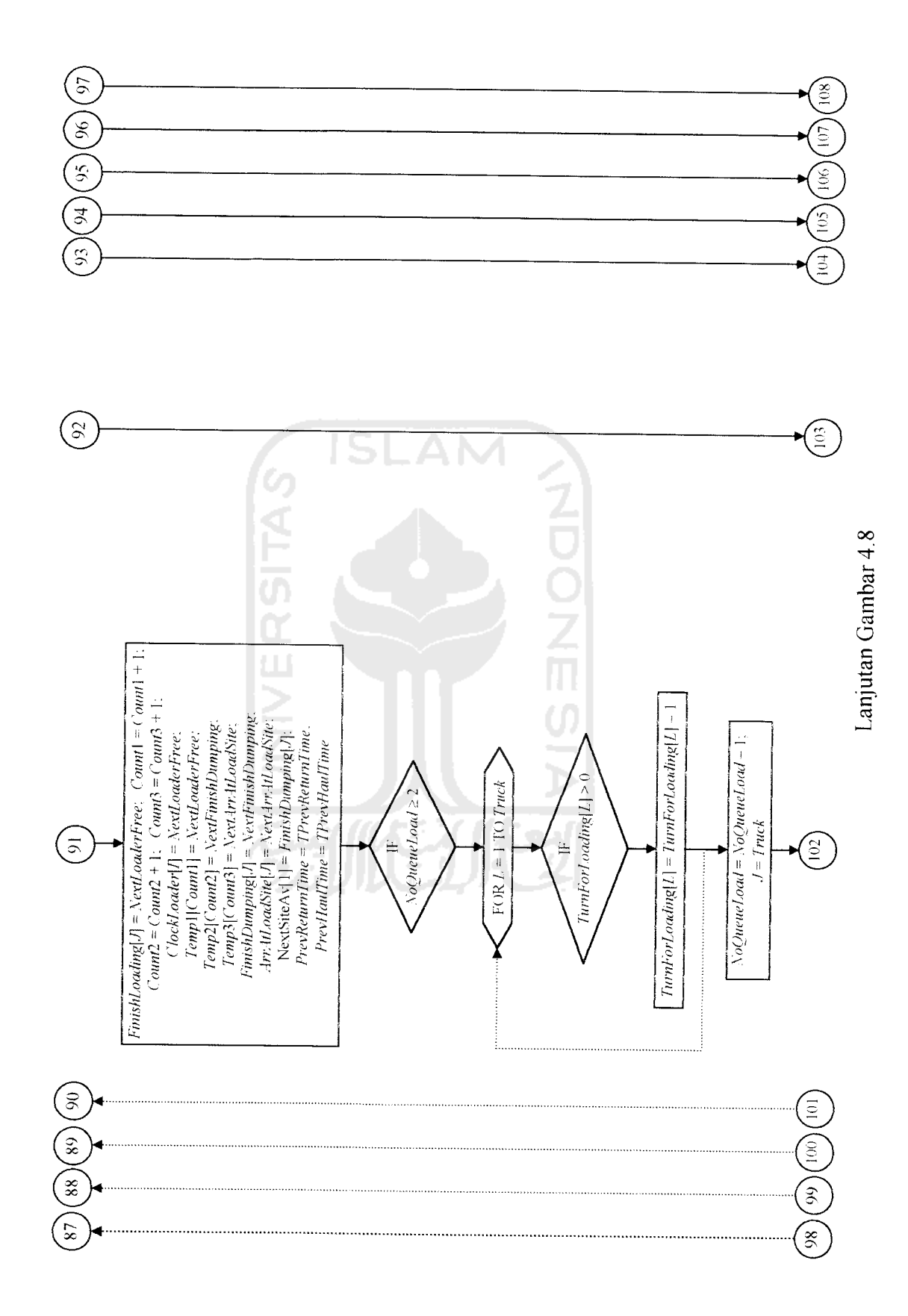

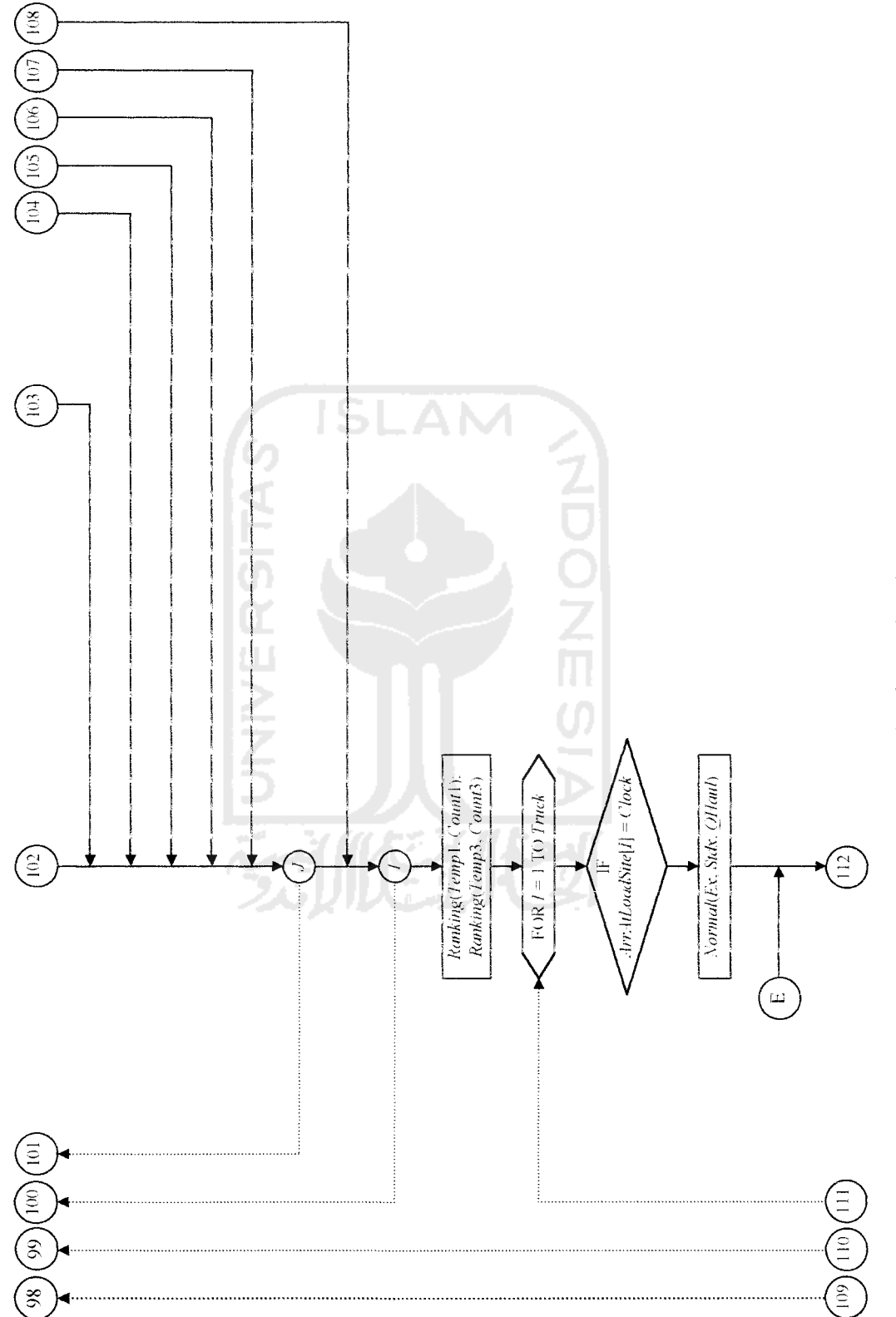

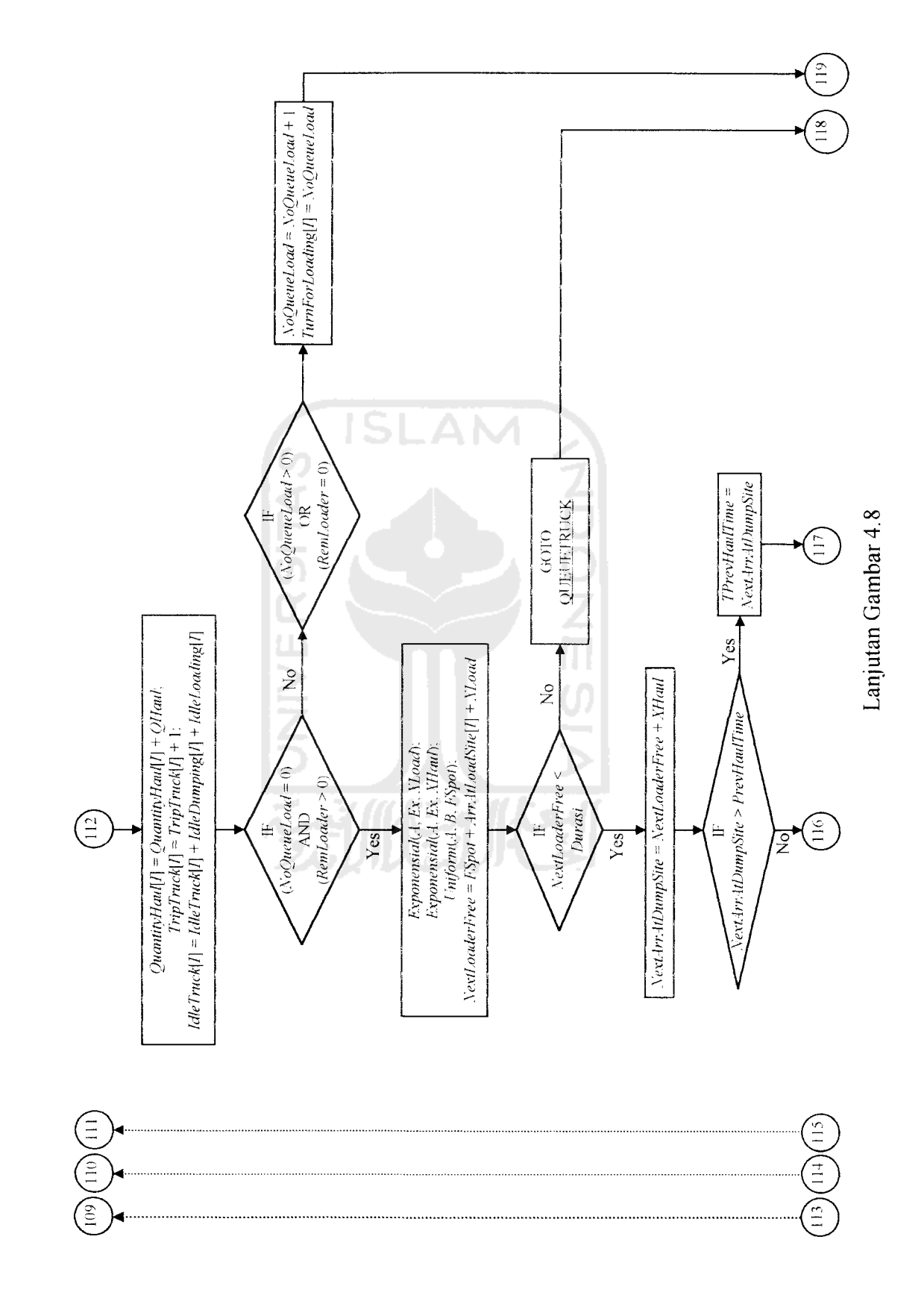

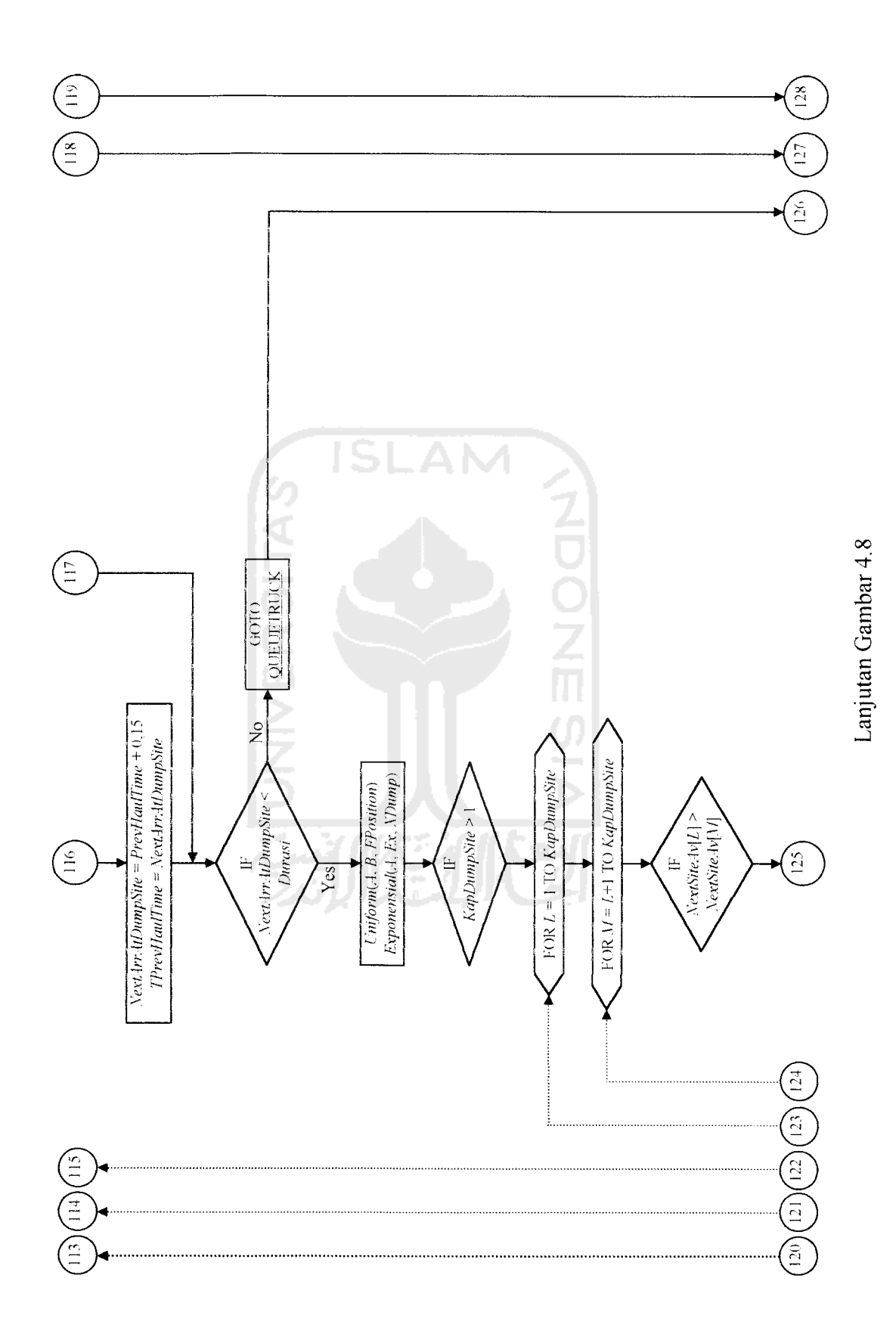

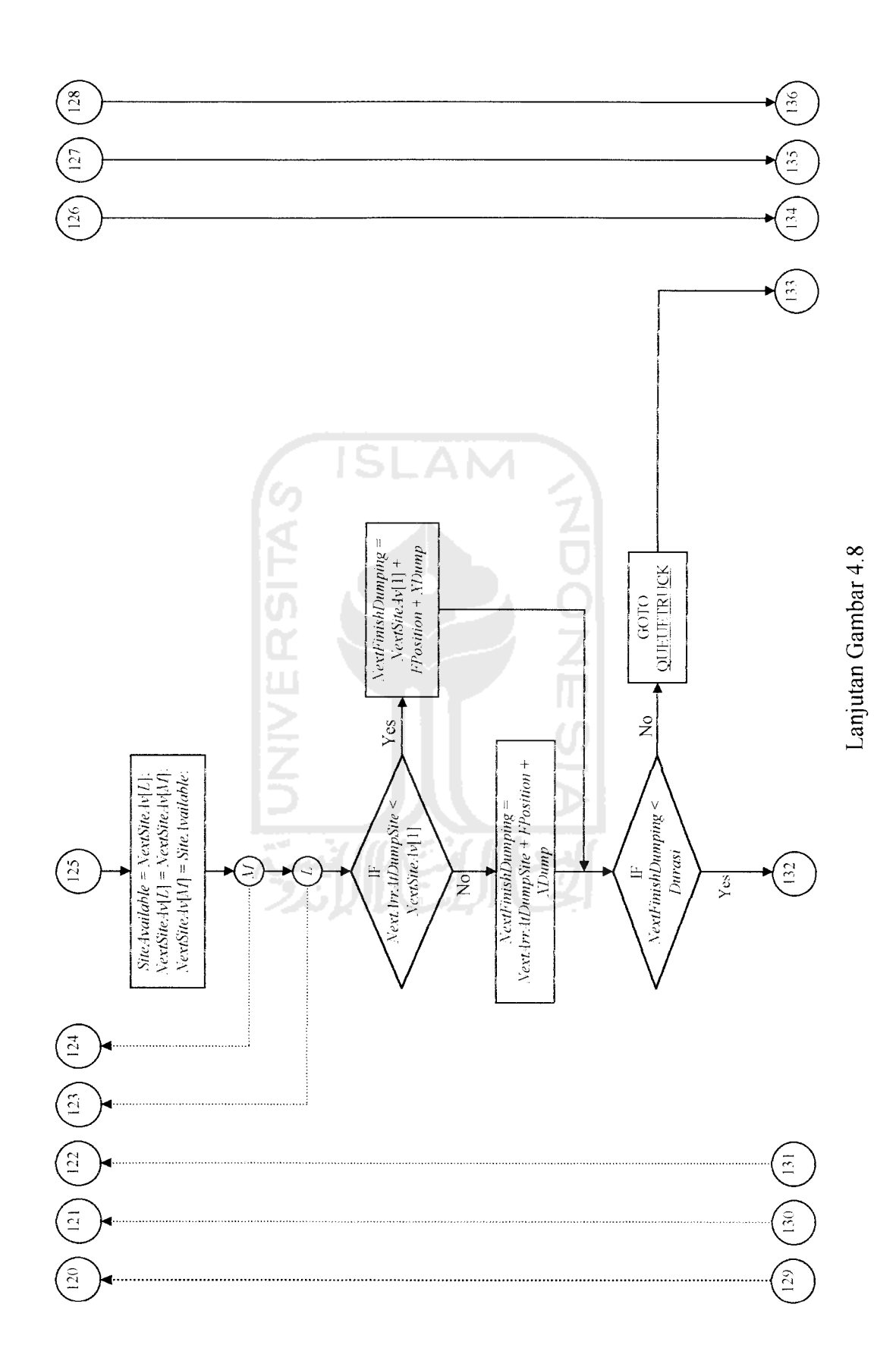

**95** 

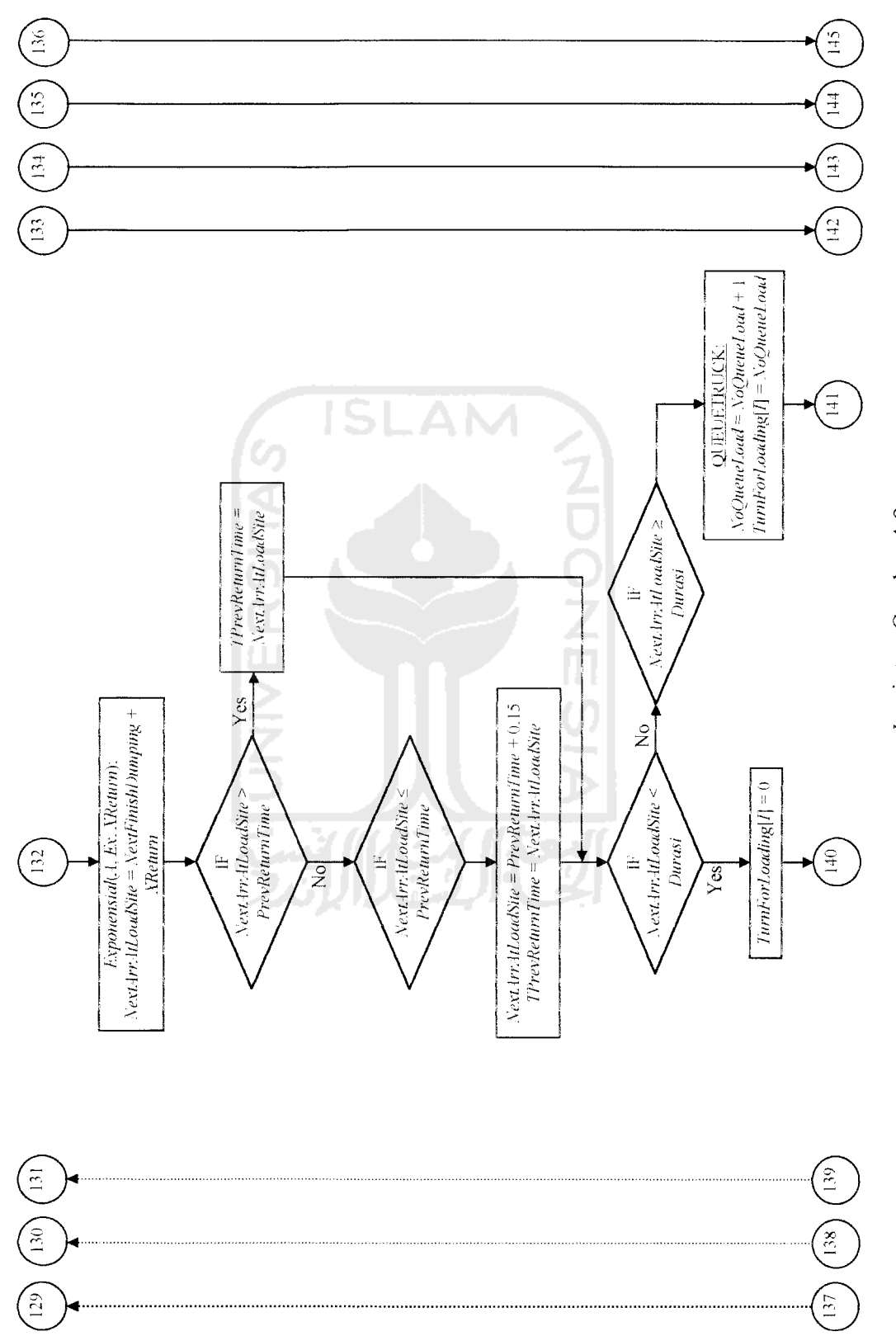

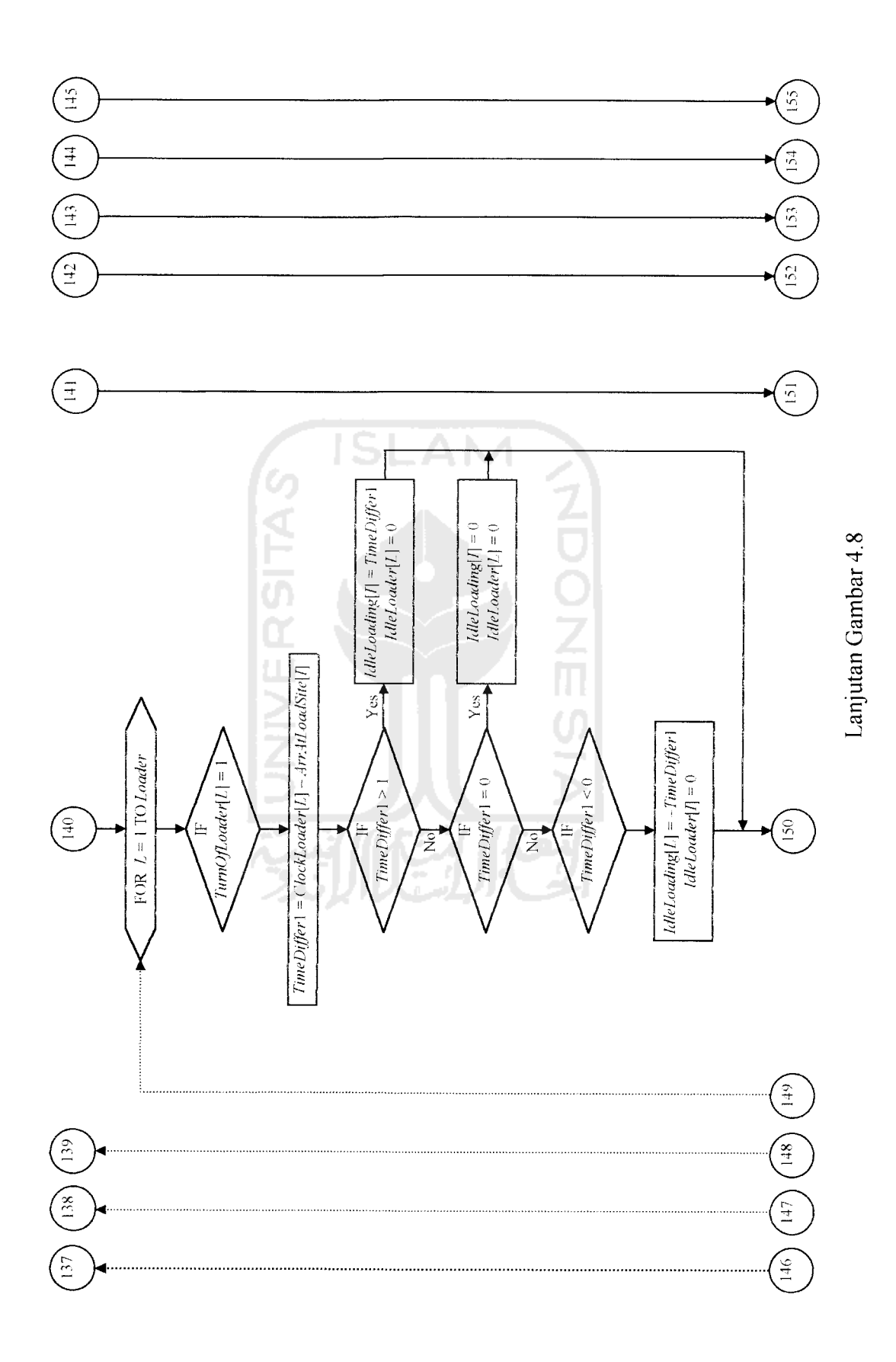

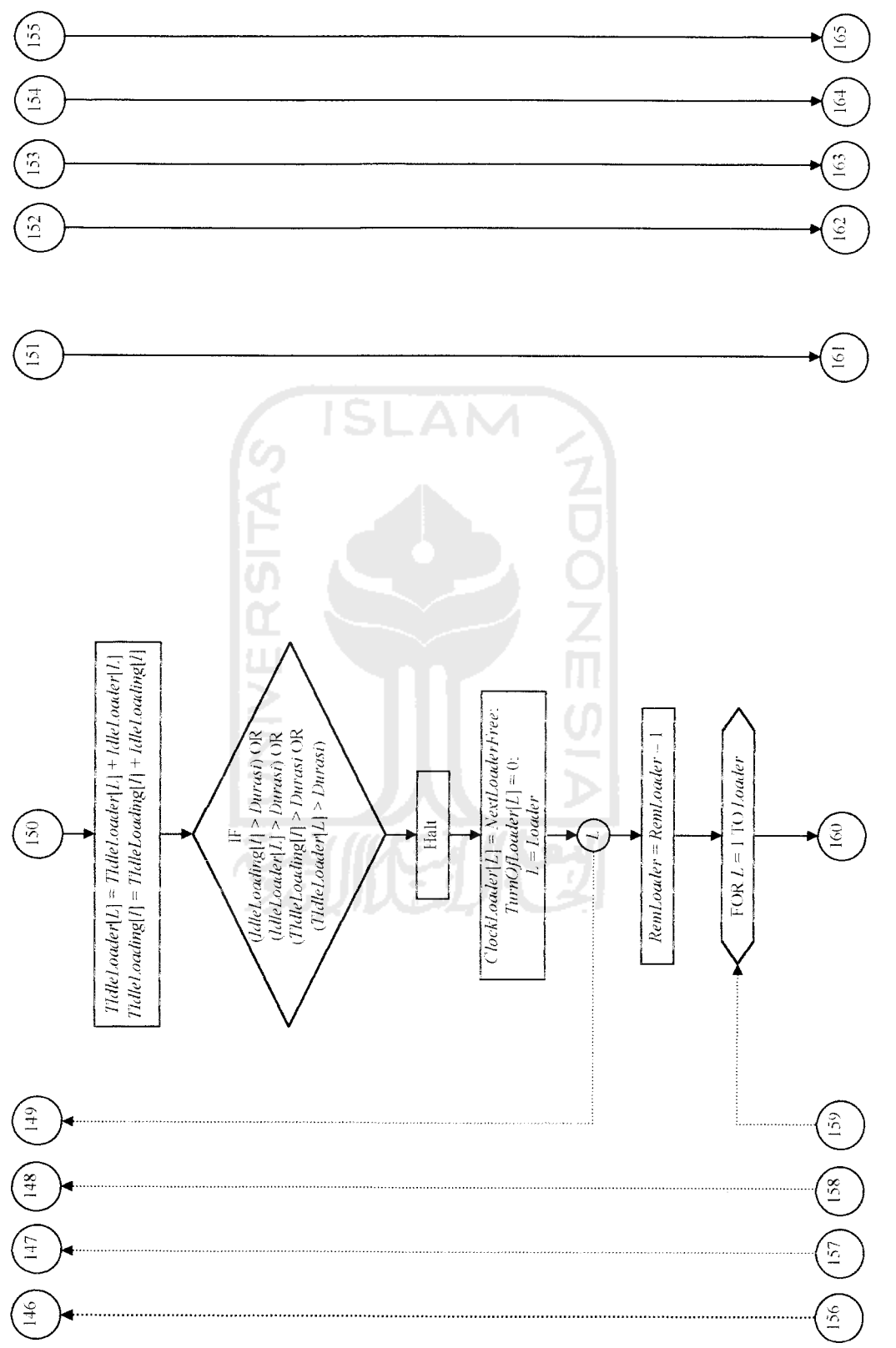

Lanjutan Gambar 4.8 Lanjutan Gambar 4.8

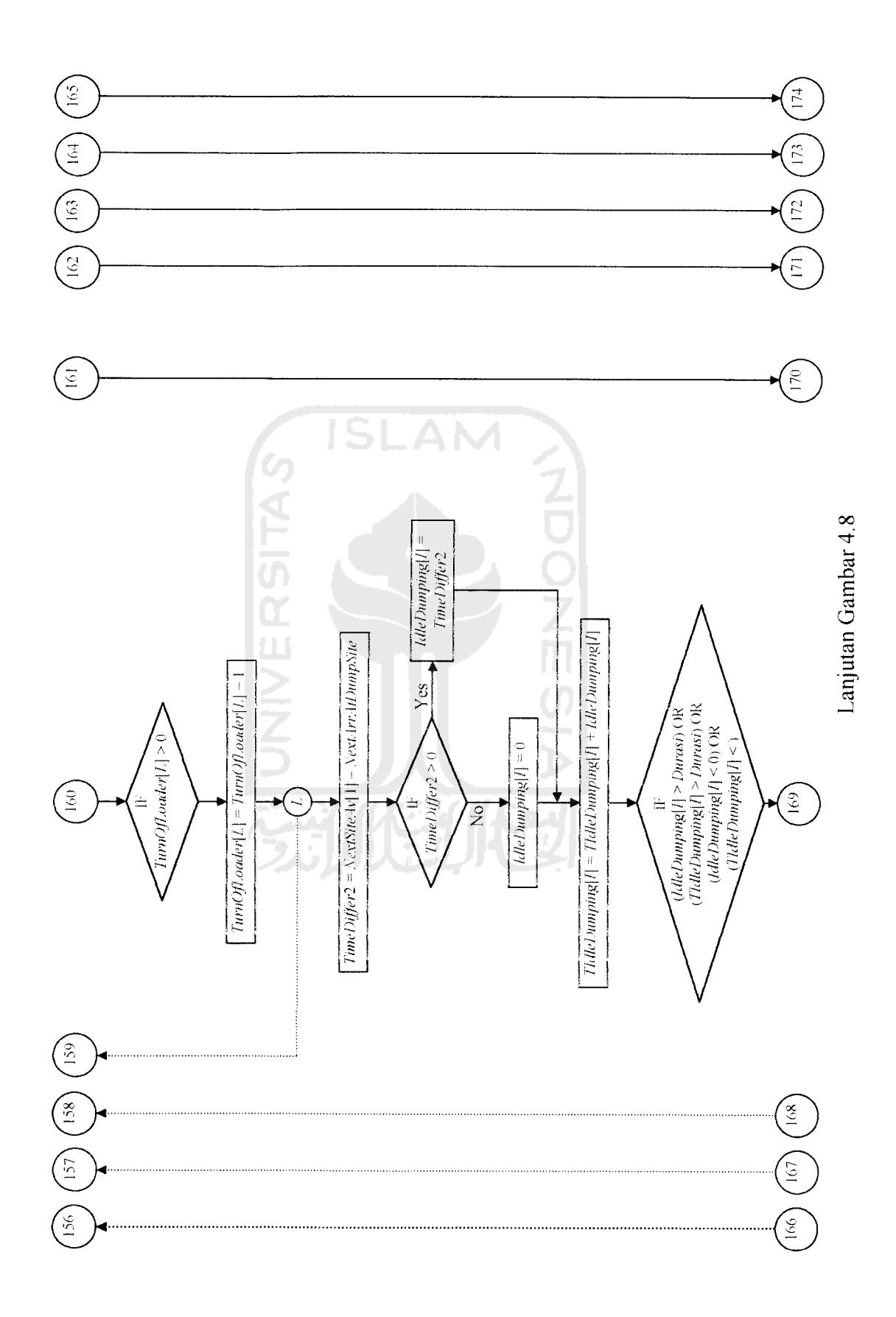

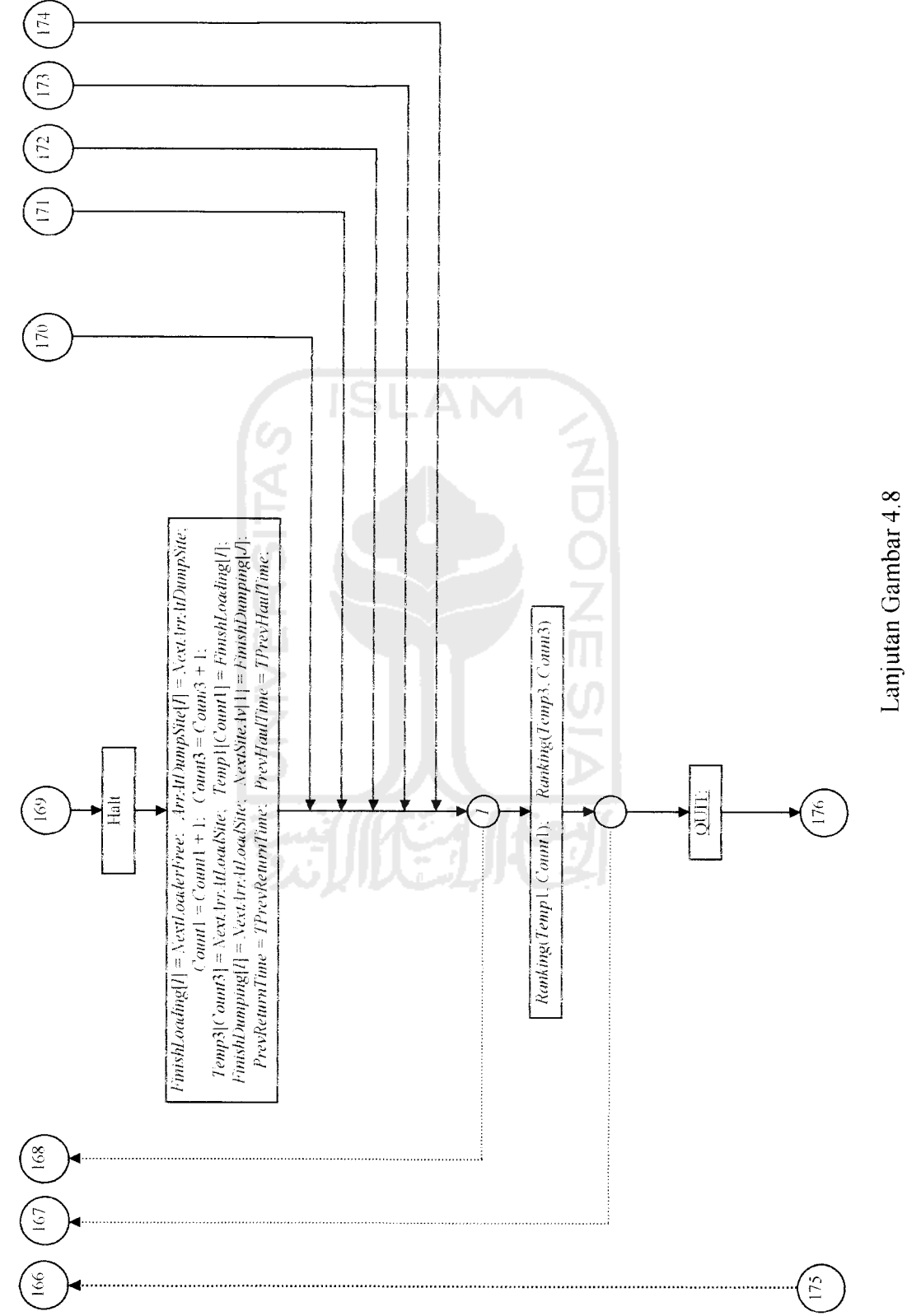

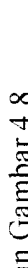

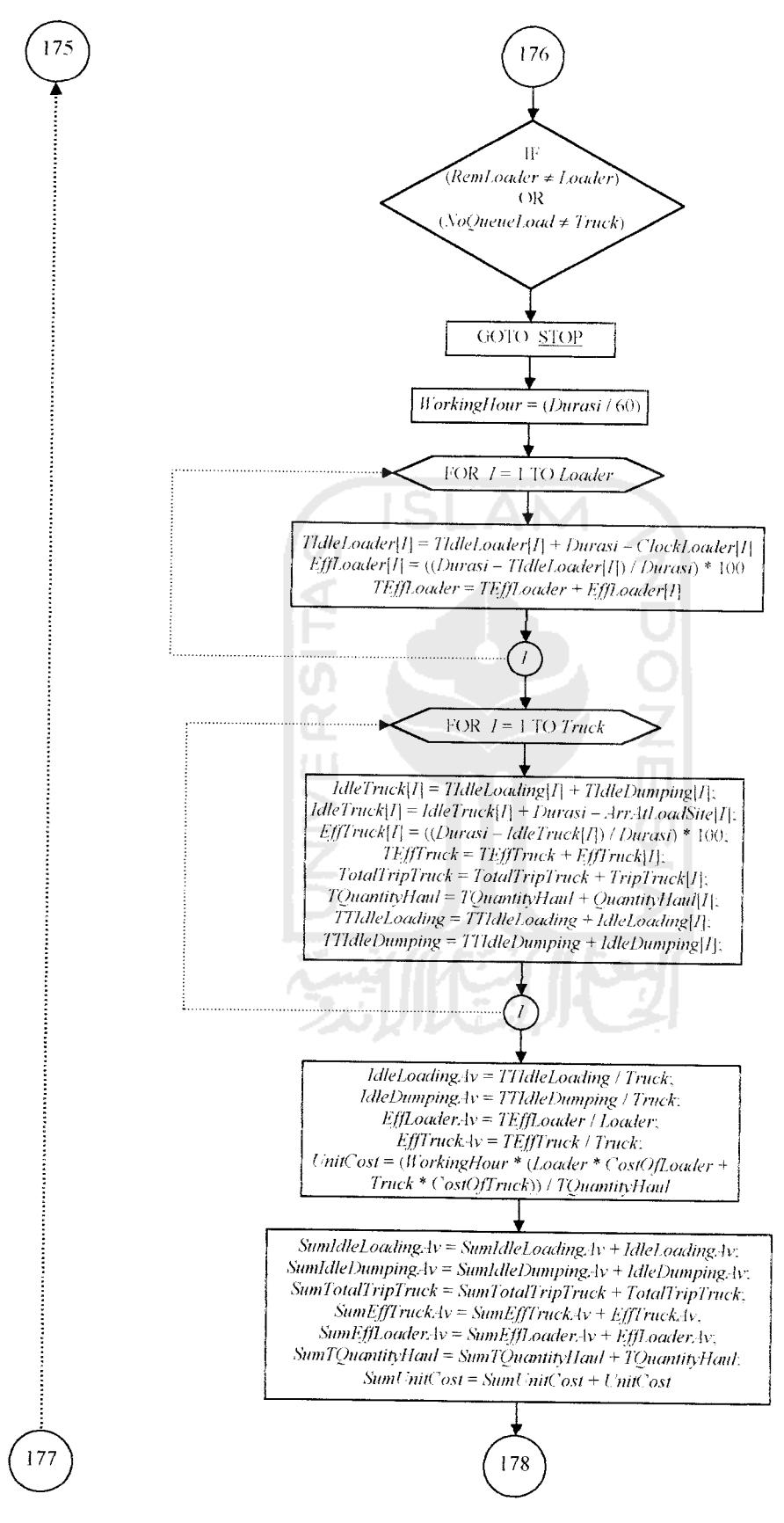

Lanjutan Gambar 4.8

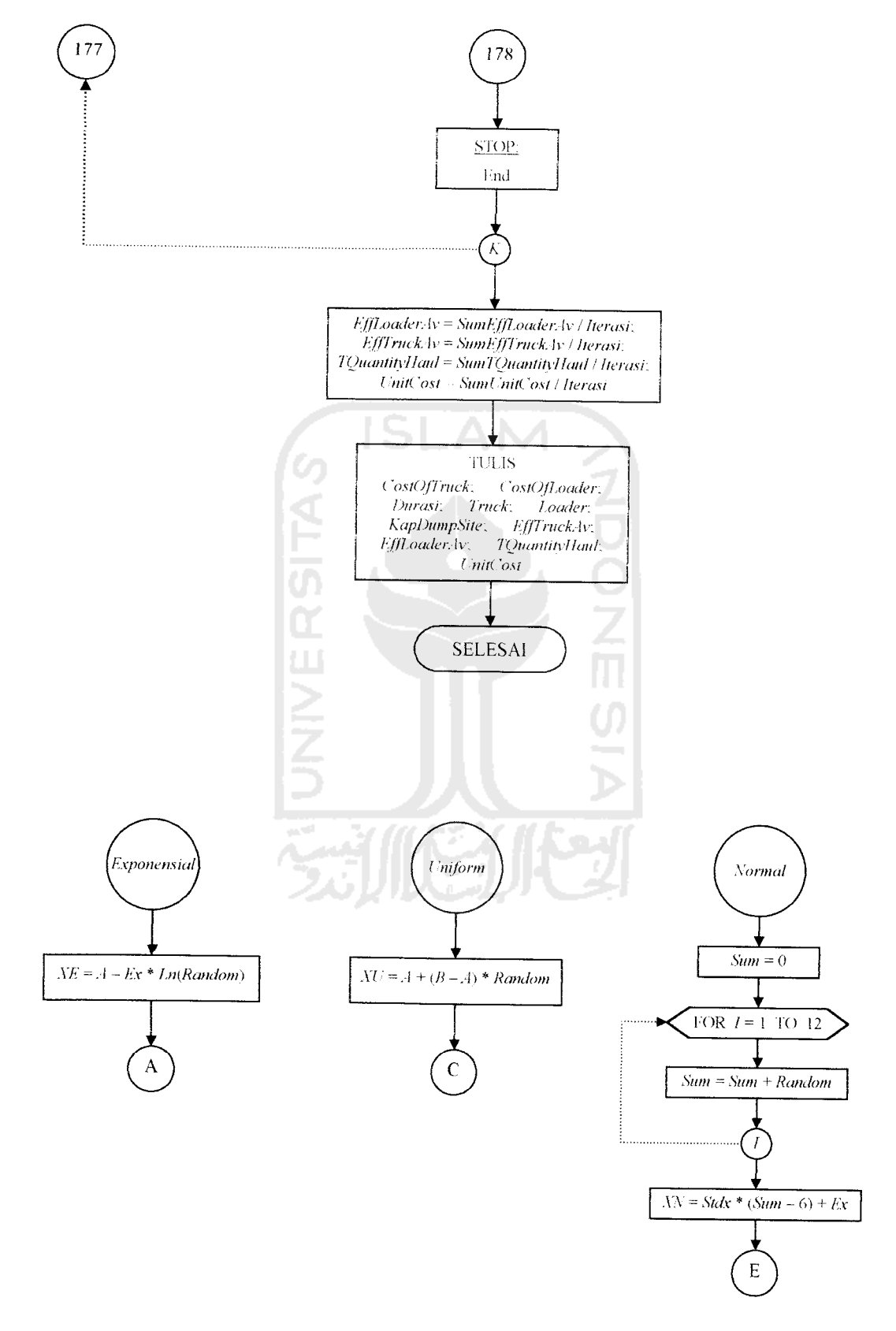

Lanjutan Gambar 4.8

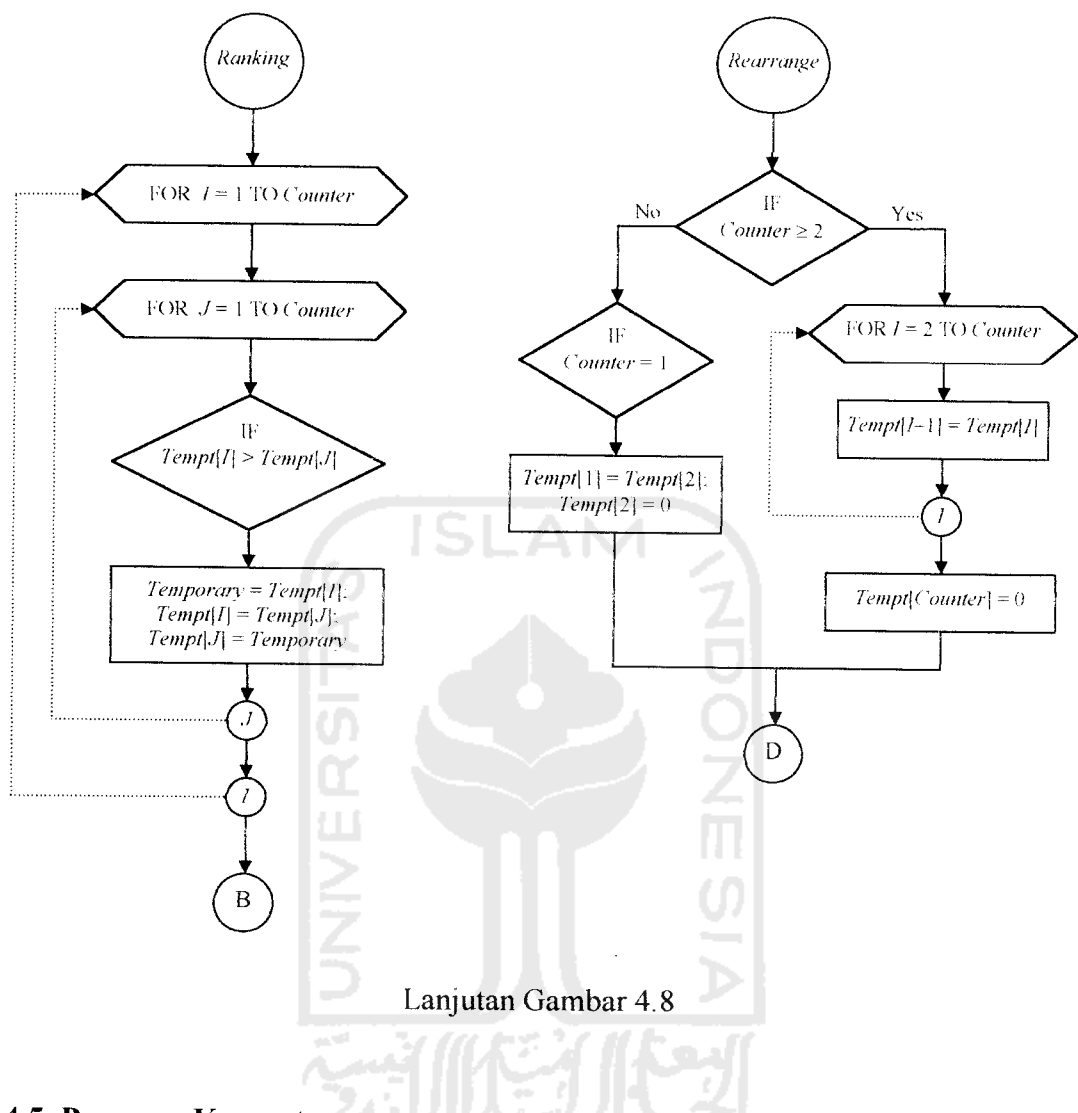

# *4.5 Program Komputer*

Program komputer ini ditulis berdasarkan algoritma dan gambar 4.8 (bagan alir program SIM.EXE) dengan menggunakan bahasa Turbo Pascal 7.0 yang dikeluarkan oleh Borland Corporation. List program komputer dapat dilihat pada lampiran C.